## DISSERTAÇÃO DE MESTRADO Nº 963

# MÉTODO ADAPTATIVO POR CONTAMINAÇÃO APLICADO A MÉTODOS SEM<br>MALHA DE FORMA FORTE

### Leonardo Augusto Ferreira

DATA DA DEFESA: 01/02/2017

## Universidade Federal de Minas Gerais

## **Escola de Engenharia**

## Programa de Pós-Graduação em Engenharia Elétrica

## MÉTODO ADAPTATIVO POR CONTAMINAÇÃO APLICADO A MÉTODOS SEM MALHA DE FORMA FORTE

#### Leonardo Augusto Ferreira

Dissertação de Mestrado submetida à Banca Examinadora designada pelo Colegiado do Programa de Pós-Graduação em Engenharia Elétrica da Escola de Engenharia da Universidade Federal de Minas Gerais, como requisito para obtenção do Título de Mestre em Engenharia Elétrica.

Orientador: Prof. Renato Cardoso Mesquita

Belo Horizonte - MG

Fevereiro de 2017

"Método Adaptativo por Contaminação Aplicado a Métodos Sem Malha de Forma Forte" **Leonardo Augusto Ferreira** Dissertação de Mestrado submetida à Banca Examinadora designada pelo Colegiado do Programa de Pós-Graduação em Engenharia Elétrica da Escola de Engenharia da Universidade Federal de Minas Gerais, como requisito para obtenção do grau de Mestre em Engenharia Elétrica. Aprovada em 01 de fevereiro de 2017. Por: engto Andoro Mesquita Prof. Dr. Renato Cardoso Mesquita DEE (UFMG) - Orientador Prof. Dr. Elson José da Silva DEE (UFMG) Le Marion  $x$ all-Prof. Dr. Alexandre Ramos Fonseca Instituto de Ciência e Tecnologia (UFVJM)

# **Agradecimentos**

Quero agradecer e dedicar esse trabalho ao meu pai, José Nogueira Ferreira (*in memoriam*), por sempre acreditar em mim, por compartilhar de várias ideias comigo e principalmente por ser o amigo inesquecível que sempre foi. Minha mãe, Rosângela Aparecida P. Ferreira, por todo carinho, amor, dedicação, por se preocupar comigo e sempre me incentivar.

Agradeço aos meus avós José e Cenita por sempre estarem presentes acompanhando minha caminhada, por toda ajuda que me prestaram e principalmente pelo exemplo de vida que vocês são. Quero agradecer também por nossas conversas aos sábados das quais eu tenho muito apreço e espero que possam se repetir por longa data.

O mestrado é uma longa travessia que coleciona bons e maus momentos. Segundo John Donne, "Nenhum homem é uma ilha", vários amigos participaram dessa travessia comigo e fizeram dela menos árdua. Deixo aqui meu muito obrigado aos amigos do LOPAC que de alguma forma me ajudaram, seja ao tirar alguma dúvida, com uma ideia para solucionar um problema ou mesmo com uma boa conversa.

Aos amigos de longa data que as vezes não pude dar a devida atenção por estar me dedicando às atividades do mestrado, quero agradecer pela compreensão e dizer que nunca me esqueci de vocês.

*"Science is a differential equation. Religion is a boundary condition." (Alan Turing)*

*"Digo: o real não está na saída nem na chegada: ele se dispõe para a gente é no meio da travessia" (Guimarães Rosa)*

# **Resumo**

Métodos numéricos para a aproximação da solução de equações diferenciais parciais estão presentes em diversas áreas da ciência. Na engenharia elétrica, uma das suas aplicações é na resolução de problemas envolvendo fenômenos eletromagnéticos.

Métodos adaptativos são ferramentas estratégicas que, combinadas aos métodos numéricos, promovem melhor precisão aos resultados. A junção desses dois conceitos traz uma ideia denominada de Métodos numéricos adaptativos. Esses métodos possuem uma solução iterativa que se preocupa em refinar o método numérico até que um erro seja alcançado.

Neste trabalho será apresentando o Método Adaptativo por Contaminação, um método numérico adaptativo que traz um conceito novo para selecionar os nós candidatos a permanecerem no domínio e apresenta uma etapa adicional que faz uma seleção final a partir desses nós candidatos.

O método proposto nesse trabalho apresentou resultados com a convergência do erro mais estável, com uma precisão melhor, pois obteve erros com uma ordem de grandeza menor que as os demais métodos utilizados nesse trabalho para comparação. Além disso o Método Adaptativo por Contaminação diminuiu o acréscimo de nós no domínio em 69% comparado com os outros métodos adaptativos utilizados nesse trabalho.

**Palavras-chaves**: Métodos Numéricos Adaptativos; Métodos Numéricos sem Malha; Métodos Adaptativos.

# **Abstract**

Numerical methods for solution approximation of partial differential equations are present in several areas of science. In electrical engineering, one of its applications is for solving problems involving electromagnetic phenomena.

Adaptive methods are strategic tools that, combined with numerical methods, promote better accuracy in results. The combination of these two concepts brings an idea called Adaptive Numerical Methods. These methods have an iterative solution that is concerned with refining the numerical method until an error is reached.

This work we will present the Contamination Adaptive Meshless Method, an adaptive numerical method that brings a new concept to select the candidate nodes to remain in the domain and presents an additional step that makes a final selection from these candidate nodes.

The method proposed gives results with convergence of the most stable error and a better precision, because it obtained errors with an order of magnitude lower than the other methods used for comparison. In addition, the Adaptive Contamination Approach reduced the nodes increment in the domain by 69% compared with others adaptive methods used

**Key words**: Adaptive Numerical Methods; Meshless; Adaptive Methods

# **Lista de Abreviações**

- EFG Element-Free Galerkin Method
- FEM Finite Difference Method
- FDM Finite Difference Method
- MLPG Meshless Local Petrov-GalerkinMethod
- MLS Moving Least Squares
- PIM Point Interpolation Method
- RPCM Radial Point Collocation Method
- RPIM Radial Point Interpolation Method
- RPIM Radial Point Interpolation Method with Polynomial Reproduction
- RKPM Reproducing Kernel Particle Method
- SPH Smoothed Particle Hydrodynamics

# **Lista de Símbolos**

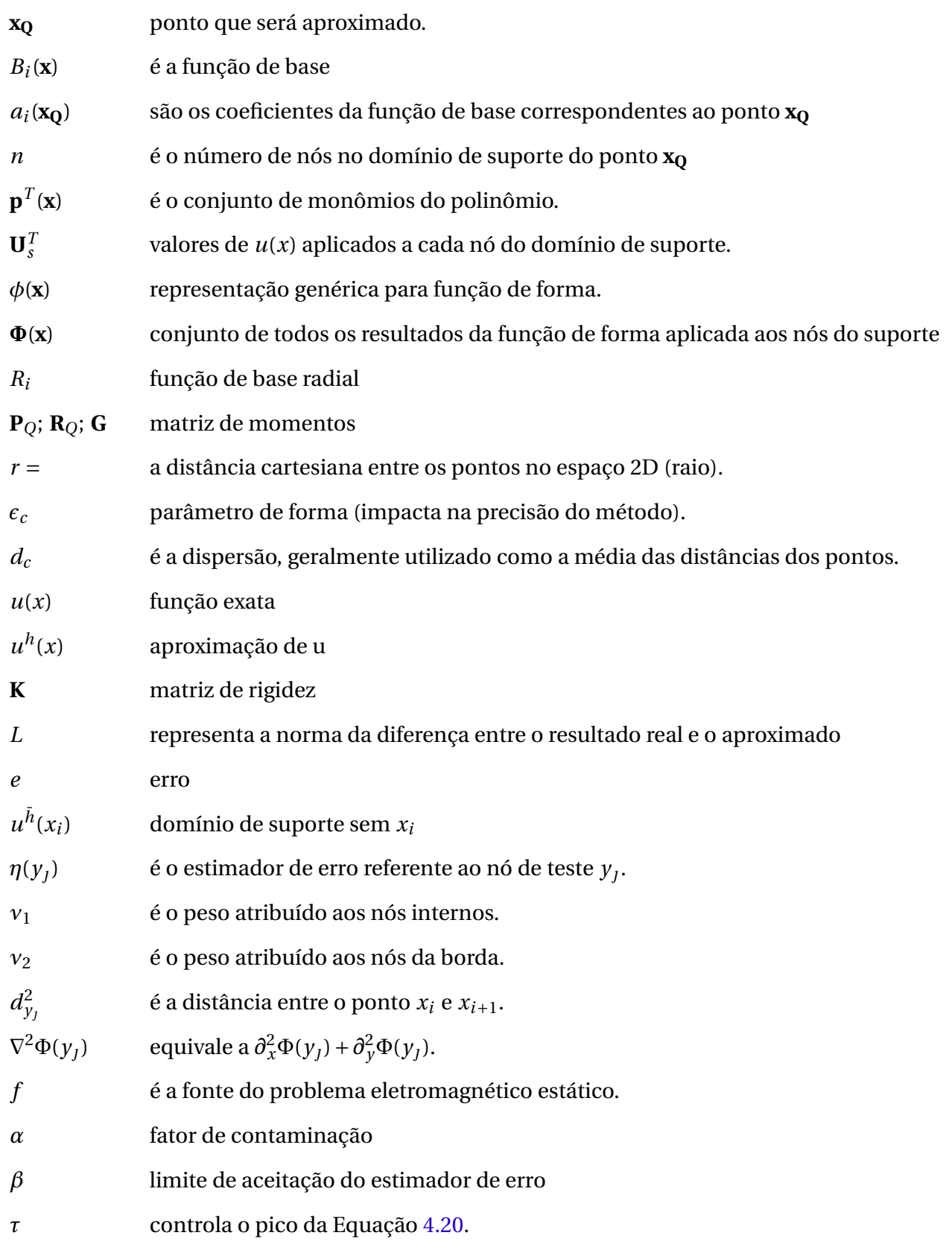

# **Lista de ilustrações**

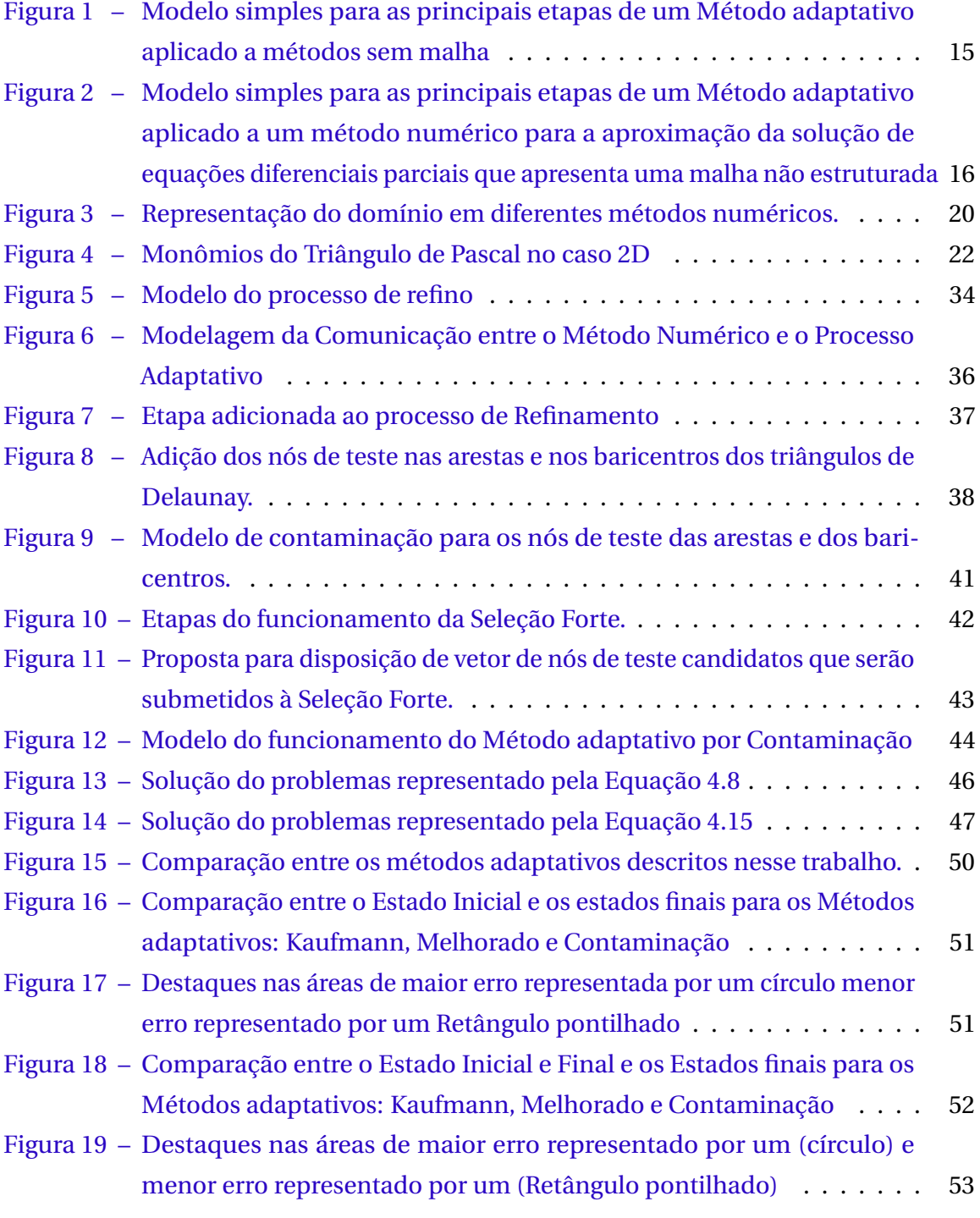

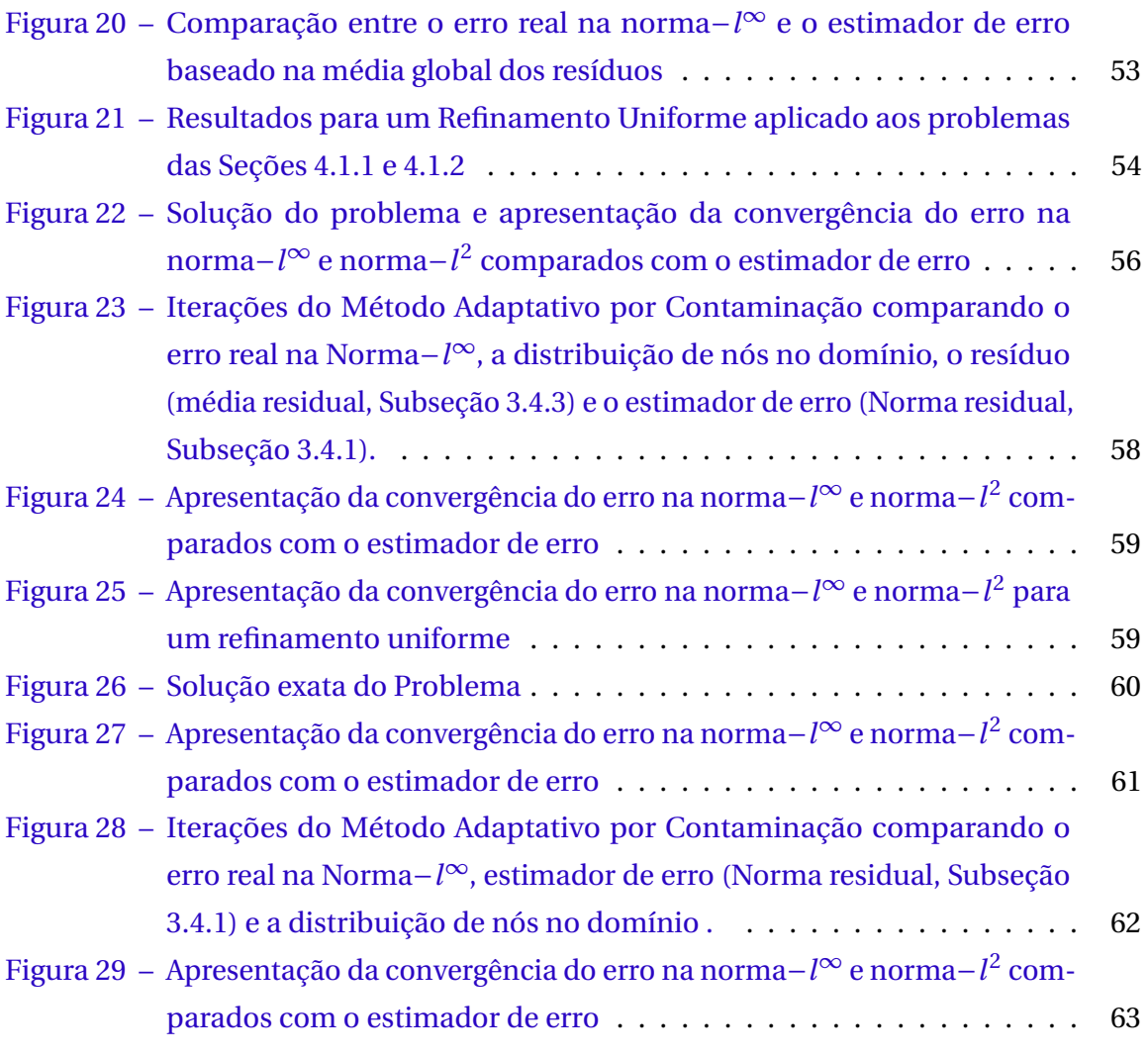

# **Sumário**

<span id="page-12-0"></span>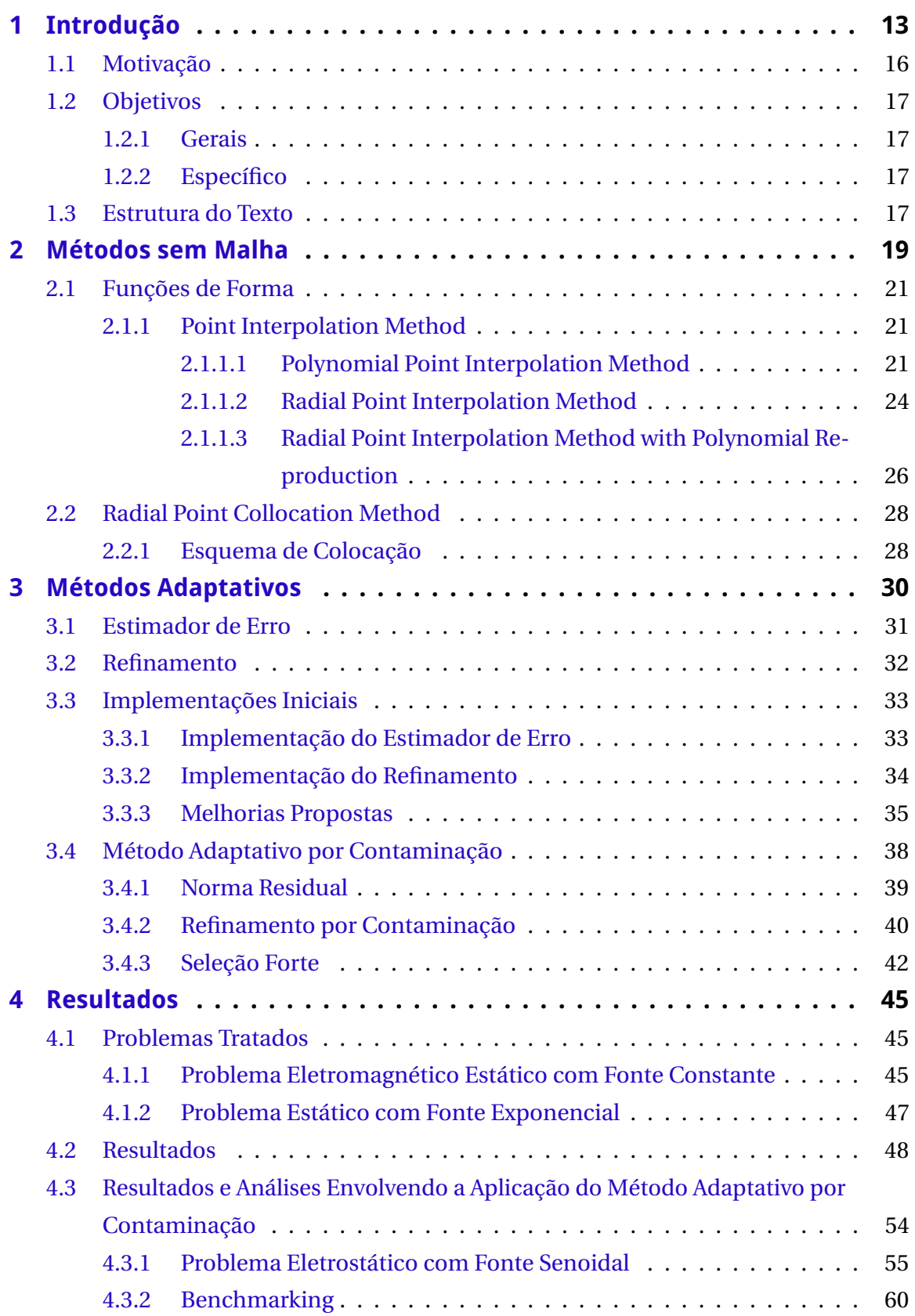

<span id="page-13-0"></span>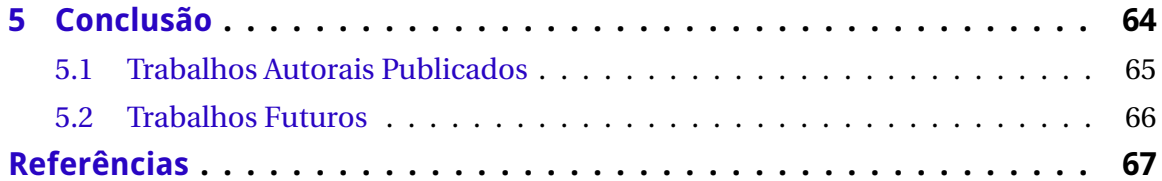

# CAPÍTULO 1

# **Introdução**

<span id="page-14-1"></span><span id="page-14-0"></span>Métodos numéricos para a aproximação da solução de equações diferenciais parciais estão presentes em diversas áreas da ciência. Na engenharia elétrica, uma das suas aplicações é na resolução de problemas envolvendo fenômenos eletromagnéticos.

Existem diversas formas de classificar esses métodos, as principais são quanto a possuir ou não malha e quanto à formulação que o método adota em sua construção.

Possuir ou não uma malha significa que o método numérico utiliza conexões entre os nós e precisa se preocupar quanto à forma e os ângulos formados por elas. Essas conexões formam as malhas que podem ser estruturadas ou não estruturadas. Os métodos numéricos sem malha não precisam dessa preocupação quanto à conexão entre os nós. Esses métodos precisam de uma nuvem de nós presentes no domínio do problema e em sua borda como apresentado na Figura [1a.](#page-17-0)

Os métodos que serão utilizados nesse trabalho são os sem malha, também conhecidos como*MeshFree* ou *MeshLess*. Esses métodos numéricos estão consolidados no cenário científico com resultados relevantes como os presentes em [\(LIMA; FONSECA;](#page-69-0) [MESQUITA,](#page-69-0) [2012\)](#page-69-0), [\(NICOMEDES; MESQUITA; MOREIRA,](#page-70-0) [2012\)](#page-70-0) e [\(FONSECA et al.,](#page-69-1) [2010\)](#page-69-1), em livros já reconhecidos como [\(LIU,](#page-69-2) [2002\)](#page-69-2) e [\(LIU; GU,](#page-69-3) [2005\)](#page-69-3) e em trabalhos renomados como [\(BELYTSCHKO; LU; GU,](#page-68-0) [1994\)](#page-68-0) e [\(ATLURI; SHEN,](#page-68-1) [2002\)](#page-68-1).

Outra maneira de classificar um método numérico para aproximação de equações diferenciais parciais é de acordo com a formulação matemática empregada. Eles podem ser classificados como:

- Forma Fraca
- Forma Forte
- Combinação entre Forma Fraca e Forma Forte.

Essa formulação está ligada diretamente com a ordem da equação diferencial parcial que governa o sistema. Métodos de forma forte utilizam as equações diferenciais originais do problema, com todas as suas derivadas, enquanto que os métodos de forma fraca utilizam de estratégias para enfraquecer essa exigência, reduzindo a ordem das derivadas presentes na formulação.

Os métodos sem malha de forma forte, apresentados no Capítulo [2,](#page-20-0) possuem uma estrutura relativamente mais simples de ser implementada. Entretanto, a precisão e a estabilidade desses métodos ficam aquém de outros métodos sem malha baseados em forma fraca.

Considerando ainda a questão da estabilidade, é necessário que os métodos adaptativos que serão abordados nesse trabalho estejam preparados para esse tipo de problema. Caso contrário o método pode apresentar oscilações durante a convergência do erro.

Métodos adaptativos são ferramentas estratégicas que combinadas aos métodos numéricos promovem melhor precisão aos resultados [\(MIRZAEI; SCHABACK,](#page-70-1) [2013\)](#page-70-1). A junção desses dois conceitos traz uma ideia denominada de Métodos numéricos adaptativos. Esses métodos possuem uma solução iterativa que se preocupa em refinar o método numérico até que um erro seja alcançado.

Métodos numéricos adaptativos são construídos pela junção de etapas que se repetem em um *looping*. Dessas etapas, segundo [\(LIU; TU,](#page-70-2) [2002\)](#page-70-2), existem duas que são essenciais e, consequentemente, que concentram grande parte da complexidade da implementação. Essas etapas se resumem no processo para estimação do erro e nas estratégias para o refino de regiões com resultados insatisfatórios.

A Figura [1](#page-17-0) apresenta uma ideia inicial de como é o funcionamento dessas etapas principais no processo adaptativo para a solução de um problema regido por equações diferenciais parciais utilizando métodos sem malhas. Primeiramente será necessário determinar um domínio Ω onde o problema é solucionado e fazer uma distribuição inicial de nós, como na Figura [1a.](#page-17-0) Depois disso, inicia-se a etapa de estimação do erro que permite ao método determinar áreas no domínio em que os resultados não estão satisfatórios e precisam ser refinados. Essa área foi representada por um círculo pontilhado na Figura [1b.](#page-17-0) Por último, na Figura [1c,](#page-17-0) acontece o refino. Essa fase consiste em adicionar mais nós nas regiões, com um alto valor de erro estimado a fim de melhorar a precisão. Ao final do processo descrito na Figura [1,](#page-17-0) uma condição baseada em um valor máximo de erro, é testada. Caso essa condição tenha sido alcançada o processo termina. Se isso não acontecer esse processo entrará em um *looping* até que o objetivo seja alcançado.

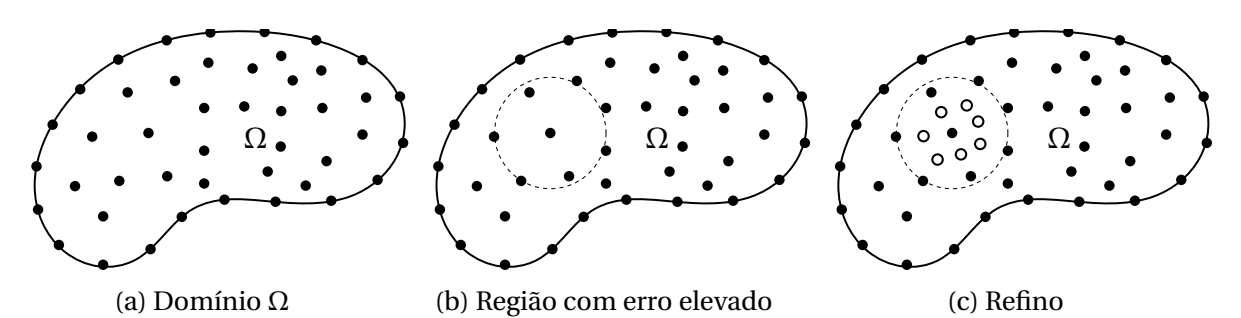

Figura 1 – Modelo simples para as principais etapas de um Método adaptativo aplicado a métodos sem malha

Métodos numéricos adaptativos têm sido utilizados com frequência com o método dos elementos finitos (FEM). Por exemplo, em [\(MORIN; NOCHETTO; SIEBERT,](#page-70-3) [2000\)](#page-70-3) foi construído um FEM adaptativo que busca diminuir a instabilidade durante a convergência, em [\(MITCHELL,](#page-70-4) [1991\)](#page-70-4), foi implementado um refinamento adaptativo que se baseia nas funções de base do FEM para escolher os elementos a serem refinados.

Já os métodos sem malha não foram tão explorados, mas existem bons resultados na literatura e a utilização dessa estratégia tem sido cada vez mais recorrente. Um Método Numérico sem Malha adaptativo baseado no *Radial Point Interpolation Method* foi utlizado em [\(ZHANG,](#page-70-5) [2011\)](#page-70-5) para resolver um problema clássico na engenharia mecânica. Estratégias semelhantes também podem ser encontradas no campo da Ótica [\(AFSARI;](#page-68-2) [MOVAHHEDI,](#page-68-2) [2014\)](#page-68-2). Outros resultados interessantes referentes a estratégias de refino podem ser encontrados em ([\(KAUFMANN; ENGSTRÖM; FUMEAUX,](#page-69-4) [2010\)](#page-69-4), [\(KAUFMANN;](#page-69-5) [ENGSTRÖM; FUMEAUX,](#page-69-5) [2011a\)](#page-69-5) e [\(KAUFMANN; ENGSTRÖM; FUMEAUX,](#page-69-6) [2011b\)](#page-69-6)). Essas estratégias embasaram etapas importantes desse trabalho.

A Figura [2](#page-21-0) apresenta o mesmo processo retratado na Figura [1,](#page-17-0) mas com um método numérico para a aproximação de solução de equações diferenciais parciais que utiliza uma malha não estruturada. Nesse exemplo é possível perceber a vantagem na utilização dos métodos sem malha nesse processo. Observe que na transição entre a Figura [2b](#page-21-0) e a Figura [2c,](#page-21-0) após a seleção da área a ser refinada, é necessário que a malha seja localmente destruída para depois ser recriada como foi apresentado na Figura [2d.](#page-21-0) Nos métodos sem malha, basta que mais nós sejam adicionados sem a preocupação com a conexão entre esses nós e os ângulos criados entre elas.

Nesse trabalho será implementado uma nova abordagem adaptativa em um método numérico sem malha de forma forte que apresenta três etapas em seu processo. A etapa de estimação do erro, a etapa de refinamento por contaminação, que dá nome ao método e a Seleção forte.

A etapa de estimação do erro possibilita ao método encontrar as regiões do domínio que têm maior erro. A partir dos resultados da estimação do erro é que inicia-se

<span id="page-17-0"></span>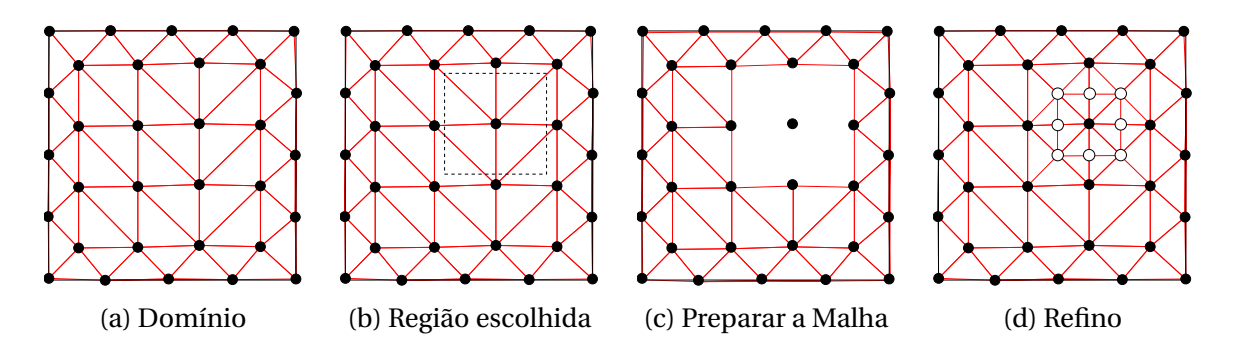

Figura 2 – Modelo simples para as principais etapas de um Método adaptativo aplicado a um método numérico para a aproximação da solução de equações diferenciais parciais que apresenta uma malha não estruturada

a etapa de refinamento por contaminação.

O diferencial do refinamento por contaminação está na redistribuição dos estimadores de erro nas áreas com maior erro. Essa redistribuição tem a finalidade de disponibilizar ao método mais nós candidatos a permanecerem no domínio a fim de melhorar a precisão. Quando o método encontra um estimador de erro com valor muito alto ele "contamina"a vizinhança repassando esse valor para os nós vizinhos. Esse processo disponibiliza mais nós somente em regiões que possuem baixa precisão.

Após a etapa do Refinamento por Contaminação escolher os nós candidatos a ficarem no domínio, a Seleção forte define de fato os nós que ficarão e os que serão descartados. A Seleção forte se baseia na média aritmética dos resíduos para fazer essa escolha.

## <span id="page-17-1"></span>1.1 Motivação

Como mencionado na seção anterior, métodos sem malha possuem resultados de expressão presentes na literatura. Entretanto, a utilização desses métodos em conjunto com métodos adaptativos pode ser melhor explorada.

Especificamente, esse trabalho irá abordar estratégias adaptativas aplicadas aos métodos sem malha de forma forte. Como será explicado no Capítulo [2,](#page-20-0) esse tipo de método possui resultados não tão precisos quanto métodos de forma fraca. Essa escolha é devido ao interesse em verificar o quanto uma estratégia adaptativa pode melhorar esses resultados. Outros motivos para essa escolha é que os métodos sem malha não possuem conectividade entre os nós, o que facilita o processo de refino. Outro ponto que deve ser ressaltado é a simplicidade da implementação de um método de forma forte. Esses métodos, quando comparados com a implementações de métodos de forma fraca, são mais simples, pois dispensam a necessidade de integrações numéricas.

<span id="page-18-4"></span>Assim, a motivação desse trabalho é aplicar um método adaptativo em um método numérico que não possui os melhores resultados da literatura, mas que tem uma implementação relativamente menos complexa. Após essa implementação será analisado o impacto da abordagem adaptativa aplicada a esse método numérico.

## <span id="page-18-0"></span>1.2 Objetivos

Esse trabalho busca alcançar os seguintes objetivos através da criação de um método adaptativo para ser aplicado em métodos sem malha de forma forte:

#### <span id="page-18-1"></span>1.2.1 Gerais

Analisar o desempenho de métodos adaptativos aplicados em métodos sem malha de forma forte a fim de verificar o quanto essa junção pode melhorar os resultados de um método de forma forte.

Trabalhar a questão da instabilidade atribuída aos métodos núméricos de forma forte durante a convergência do erro.

Adicionar nós em um método numérico, mesmo sem malha, é uma tarefa custosa. O método adaptativo que opera em um método numérico deve adicionar o mínimo de nós possível para conseguir a melhor precisão.

Verificar se a utilização de um método adaptativo é realmente vantajosa. Analisar se o custo benefício da implementação de um método adaptativo compensa pelos resultados alcançados.

Haja vista a dificuldade de estimar erro em métodos numéricos, um objetivo importante desse trabalho é pesquisar critérios para esse fim.

### <span id="page-18-2"></span>1.2.2 Específico

Construir um novo método adaptativo aplicado a um método sem malha de forma forte e buscar que essa estratégia adaptativa atenda aos objetivos gerais descritos na Subseção [1.2.1.](#page-18-1)

## <span id="page-18-3"></span>1.3 Estrutura do Texto

No Capítulo [2](#page-20-0) serão apresentadas as principais ideias sobre os métodos sem malha. Neste capítulo também serão detalhadas as principais funções de forma utilizadas <span id="page-19-0"></span>nesse trabalho e o método de forma forte que servirá de base para a aplicação do método adaptativo por contaminação.

No Capítulo [3](#page-31-0) serão discutidas as ideias que serviram de base para a implementação desse trabalho, juntamente com os principais conceitos sobre métodos adaptativos e suas etapas. Neste capítulo também serão apresentadas as implementações iniciais e as melhorias que foram propostas a um método adaptativo presente na literatura. Ao fim desse capítulo, com base em todos os assuntos tratados no decorrer dele, será discutido uma nova abordagem adaptativa. Serão detalhadas todas as etapas envolvidas nesse novo método, as evoluções que elas sofreram, os pontos iniciais das estratégias utilizadas nesse desenvolvimento e algumas considerações técnicas baseadas nos testes feitos nesse trabalho.

No Capítulo [4](#page-46-1) serão mostrados os resultados das implementações iniciais, discutidas no Capítulo [3.](#page-31-0) Além disso, esses resultados serão comparados com o desempenho do Método Adaptativo por contaminação. Também será apresentada uma comparação com um refinamento uniforme e serão discutidos alguns aspectos técnicos observados durante os testes.

No Capítulo [5](#page-65-0) será apresentado o fechamento do trabalho com o parecer a respeito dos métodos apresentados e os trabalhos a serem desenvolvidos como continuidade dessa pesquisa.

# CAPÍTULO 2

# **Métodos sem Malha**

<span id="page-20-1"></span><span id="page-20-0"></span>Fenômenos eletromagnéticos que ocorrem em um domínio físico são modelados pelas Equações de Maxwell. Essa modelagem resulta em um conjunto de equações diferenciais parciais (EDP) mais as suas respectivas condições de contorno. A esse conjunto de EDP, juntamente com suas condições de contorno, da-se o nome de Problema de valor de contorno(PVC). A solução para um PVC é aquela que satisfaz, simultaneamente, a EDP em todo o domínio e as condições de contorno [\(BOYCE; DIPRIMA,](#page-68-3) [2008\)](#page-68-3).

Para obter a solução computacional de um PVC, métodos numéricos são utilizados. Dentre esses métodos os mais tradicionais são: O *Finite Element Method* (FEM) [\(HUGHES,](#page-69-7) [2000\)](#page-69-7), [\(POLYCARPOU,](#page-70-6) [2006\)](#page-70-6) e o *Finite Difference Method* (FDM) [\(TAFLOVE,](#page-70-7) [2000\)](#page-70-7)

Esses métodos podem ser classificados de várias maneiras, uma delas é quanto a forma de discretizar o domínio. O FEM e o FDM possuem como característica comum a necessidade de que uma malha seja gerada para representar o problema.

No FDM, a malha é estruturada (também chamada de *grid*) e de fácil geração. Entretanto, como pode ser observado na Figura [3a,](#page-23-0) o *grid* não se adapta bem a formas curvas. No FEM, a malha é não estruturada. Esse tipo de malha, quase sempre, é composta por triângulos denominados elementos. Um exemplo de malha não estruturada pode ser encontrado na Figura [3b.](#page-23-0)

Uma alternativa as abordagens tradicionais são os métodos sem malha. Segundo [\(LIU,](#page-69-2) [2002\)](#page-69-2), o conceito de método sem malha (*Meshless*) implica que a solução do problema seja representado, idealmente, apenas por um conjunto de nós distribuídos arbitrariamente. Implementações atuais de métodos sem malha já superam métodos tradicionais em precisão e custo computacional [\(LIMA,](#page-69-8) [2016\)](#page-69-8). A Figura [3c](#page-23-0) apresenta a distribuição de uma nuvem de nós sobre um domínio e fronteira de um problema. Uma das principais vantagens dos métodos sem malha provém da facilidade da redistribuição dos nós no domínio. Essa característica foi um dos principais motivos para a escolha de *Meshless* nesse trabalho, pois a ausência de malha impacta positivamente em uma etapa dos métodos adaptativos (explicados no Capítulo [3\)](#page-31-0).

<span id="page-21-0"></span>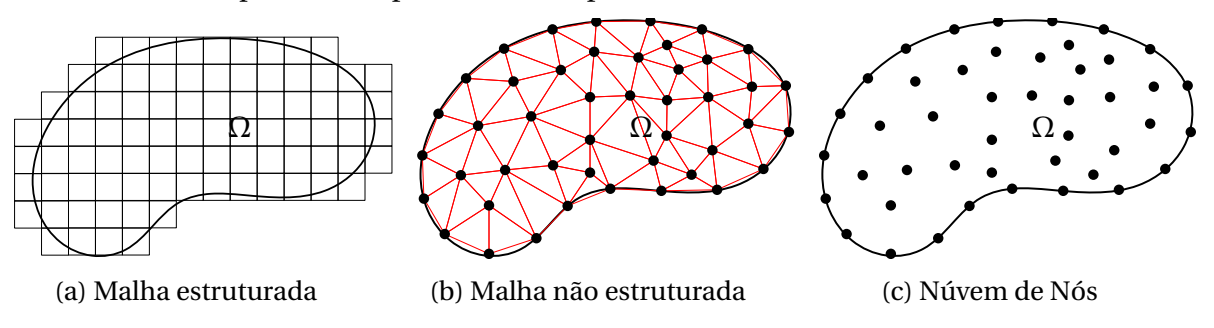

Figura 3 – Representação do domínio em diferentes métodos numéricos.

Dentre os diversos métodos sem malha que foram desenvolvidos até hoje, destacamse o *Element-Free Galerkin Method* (EFG) [\(BELYTSCHKO; LU; GU,](#page-68-0) [1994\)](#page-68-0), o *Meshless Local Petrov-Galerkin Method* (MLPG) [\(ATLURI; SHEN,](#page-68-1) [2002\)](#page-68-1), o *Point Interpolation Method* (PIM)[\(LIU,](#page-69-2) [2002\)](#page-69-2), o *Mixed* MLPG [\(FONSECA et al.,](#page-69-1) [2010\)](#page-69-1) e o Radial Point Collocation Method (RPCM) [\(LIU; GU,](#page-69-3) [2005\)](#page-69-3).

Existem três grandes categorias de formulações para métodos numéricos:

- 1. Forma Forte
- 2. Forma Fraca
- 3. Forma Forte e Fraca

Na formulação forte a equação diferencial é discretizada diretamente e as funções de base do método devem satisfazer os requisitos de diferenciabilidade.

Já os métodos de forma fraca discretizam uma equação integral obtida do método dos resíduos ponderados ou pela minimização de um funcional energético que represente o sistema físico. Consequentemente a ordem das derivadas diminuem e as funções de aproximação do método têm seus requisitos de diferenciabilidade enfraquecidos, daí o nome formulação fraca.

A terceira formulação é uma combinação de métodos de forma forte e fraca.

Nesse trabalho, foram escolhidos métodos sem malha de forma forte. Esses métodos possuem implementação relativamente mais simples quando comparados às formulações fracas. Porém, em geral, a formulação forte apresenta instabilidade na solução e menor precisão [\(LIU; KEE,](#page-69-9) [2005\)](#page-69-9) e [\(LIU; GU,](#page-69-3) [2005\)](#page-69-3). Esses aspectos colaboraram para a escolha desses métodos para uma abordagem adaptativa.

## <span id="page-22-4"></span><span id="page-22-0"></span>2.1 Funções de Forma

Métodos numéricos aproximam a solução através de uma expansão de funções de base. Essas funções são chamadas de funções de forma. É possível encontrar diversas funções de forma na literatura: *Smoothed Particle Hydrodynamics* (SPH), *Reproducing Kernel Particle Method* (RKPM) e o *Moving Least Squares* (MLS), todas detalhadas em [\(LIU,](#page-69-2) [2002\)](#page-69-2).

Nessa seção serão apresentadas as funções de forma *Point Interpolation Method* (PIM), o *Radial Point Interpolation Method* (RPIM) e o *Radial Point Interpolation Method with Polynomial Reproduction* (RPIMp), presentes em [\(LIU,](#page-69-2) [2002\)](#page-69-2) e [\(LIU; GU,](#page-69-3) [2005\)](#page-69-3).

#### <span id="page-22-1"></span>2.1.1 Point Interpolation Method

O PIM cria uma interpolação com base nos valores da função aplicada nos nós espalhados em uma distancia (raio) do ponto que será aproximado. O conjunto desses nós é conhecido como domínio de suporte. Nesse trabalho será adotado a função *u*(**x**) definida no domínio Ω e  $u^h$ (**x**, **x**<sub>Q</sub>) como os valores interpolados. Para entender o funcionamento desse método considere a função:

$$
u^{h}(\mathbf{x}, \mathbf{x}_{\mathbf{Q}}) = \sum_{i=1}^{n} B_{i}(\mathbf{x}) a_{i}(\mathbf{x}_{\mathbf{Q}})
$$
\n(2.1)

Onde:

- **x<sup>Q</sup>** ponto que será aproximado.
- *Bi*(**x**) é a função de base que será alterada em cada uma das seguintes estratégias abordadas nas próximas subseções.
- *ai*(**xQ**) são os coeficientes da função de base correspondentes ao ponto **x<sup>Q</sup>**
- *n* é o número de nós no domínio de suporte do ponto **x<sup>Q</sup>**

#### <span id="page-22-2"></span>2.1.1.1 Polynomial Point Interpolation Method

<span id="page-22-3"></span>Como já indicado no próprio nome, o *Polynomial Point Interpolation Method* (PIMp) é caracterizado por uma base polinomial.

$$
u^{h}(\mathbf{x}, \mathbf{x}_{\mathbf{Q}}) = \sum_{i=1}^{n} p_{i}(\mathbf{x}) a_{i}(\mathbf{x}_{\mathbf{Q}}) = \mathbf{p}^{T}(\mathbf{x}) \mathbf{a}(\mathbf{x}_{\mathbf{Q}})
$$
(2.2)

<span id="page-23-5"></span>Na Equação [2.2,](#page-22-3) **p** *T* (**x**) é o conjunto de monômios correspondentes a dimensão do problema, no caso 2D:

<span id="page-23-1"></span>
$$
\mathbf{p}^{T}(\mathbf{x}) = \mathbf{p}^{T}(x, y) = \{1, x, y, xy, x^{2}, y^{2}, ..., x^{n}, y^{n}\}.
$$
 (2.3)

<span id="page-23-0"></span>Via de regra, os monômios da Equação [2.3](#page-23-1) podem ser selecionados do triângulo de Pascal conforme a Figura [4.](#page-35-0)

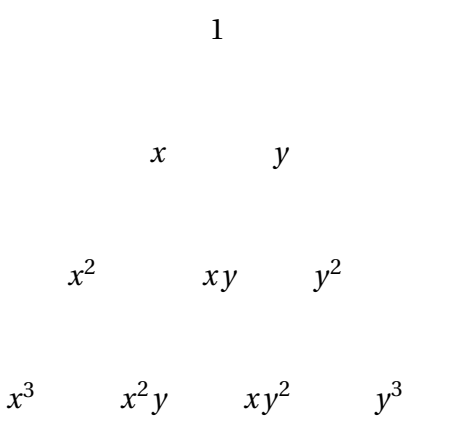

Figura 4 – Monômios do Triângulo de Pascal no caso 2D

O vetor de coeficientes dos monômios **p** *T* (**x**) é representado por:

<span id="page-23-3"></span>
$$
\mathbf{a}^{T}(\mathbf{x}_{\mathbf{Q}}) = \{a_1, a_2, ..., a_n\}
$$
 (2.4)

Para determinar os coeficientes **a** é preciso forçar que a Equação [2.2](#page-22-3) seja satisfeita para todos os *n* nós presentes no domínio de suporte. Para isso, serão utilizadas as seguintes definições:

<span id="page-23-2"></span>
$$
\mathbf{U}_s^T = \{u_1, u_2, u_3, ..., u_n\}
$$
 (2.5)

A Equação [2.5](#page-23-2) representa um vetor que contem os valores de *u*(*x*) aplicados a cada nó do domínio de suporte. Já **P***Q*, conhecida como matriz de momentos, corresponde a **p** *T* (**x***i*) aplicado a cada nó do domínio de suporte.

<span id="page-23-4"></span>
$$
\mathbf{P}_Q = \begin{bmatrix} p^T(\mathbf{x}_1) \\ p^T(\mathbf{x}_2) \\ \vdots \\ p^T(\mathbf{x}_n) \end{bmatrix}
$$
 (2.6)

Em 2D, assim como apresentado na Equação [2.3,](#page-23-1) é possível verificar **P***<sup>Q</sup>* da se-

<span id="page-24-1"></span>guinte forma:

$$
\mathbf{P}_{Q} = \begin{bmatrix} 1 & x_1 & y_1 & x_1y_1 & x_1^2 & y_1^2 & x_1^2y_1 & x_1y_1^2 & x_1^3 & \cdots \\ 1 & x_2 & y_2 & x_2y_2 & x_2^2 & y_2^2 & x_2^2y_2 & x_2y_2^2 & x_2^3 & \cdots \\ \vdots & \vdots & \vdots & \vdots & \vdots & \vdots & \vdots & \vdots \\ 1 & x_n & y_n & x_ny_n & x_n^2 & y_n^2 & x_n^2y_n & x_ny_n^2 & x_n^3 & \cdots \end{bmatrix}
$$
(2.7)

É necessário considerar que **P***<sup>Q</sup>* seja inversível para dar continuidade nesse método. A primeira medida para satisfazer esse requisito é impor que **P***<sup>Q</sup>* seja quadrada. Para que isso ocorra o número de monômios no vetor **p** deve ser igual ao número de nós presente no domínio de suporte. Outras estratégias são discutidas em [\(LIU,](#page-69-2) [2002\)](#page-69-2) e [\(LIU;](#page-69-3) [GU,](#page-69-3) [2005\)](#page-69-3).

Definidas as Equações [2.3,](#page-23-1) [2.4,](#page-23-3) [2.5](#page-23-2) e [2.6](#page-23-4) é possível chegar a seguinte afirmação:

$$
\mathbf{U}_s = \mathbf{P}_Q \mathbf{a} \tag{2.8}
$$

Assim, é possível obter **a** a partir da seguinte manipulação:

$$
\mathbf{a} = \mathbf{P}_Q^{-1} \mathbf{U}_s \tag{2.9}
$$

<span id="page-24-0"></span>Substituindo **a** na Equação [2.2:](#page-22-3)

$$
u^{h}(\mathbf{x}) = \mathbf{p}^{T}(\mathbf{x}) \mathbf{P}_{Q}^{-1} \mathbf{U}_{s}
$$
 (2.10)

Observe que, para o mesmo domínio de suporte, o produto matricial  $\mathbf{P}_Q^{-1}\mathbf{U}_s$ , não irá sofrer alteração, pois os nós do domínio de suporte serão os mesmos. Assim, é possível encontrar *u h* (**x**) para qualquer **x** pertencente ao mesmo suporte, através da Equação [2.10.](#page-24-0)

A Equação [2.10](#page-24-0) pode ser redefinida como o somatório:

$$
u^{h}(\mathbf{x}) = \sum_{i=1}^{n} \phi_{i}(\mathbf{x}) u_{i}
$$
 (2.11)

na forma matricial:

$$
u^h(\mathbf{x}) = \mathbf{\Phi}(\mathbf{x}) \mathbf{U}_s \tag{2.12}
$$

ou seja:

$$
\mathbf{\Phi}(\mathbf{x}) = \mathbf{p}^{T}(\mathbf{x}) \mathbf{P}_{Q}^{-1} = [\phi_{1}(x), \phi_{2}(x), \phi_{3}(x), ..., \phi_{n}(x)]
$$
\n(2.13)

<span id="page-25-5"></span>As *i*-ésima derivadas dessa função de forma podem ser obtidas através da seguinte equação:

<span id="page-25-1"></span>
$$
\mathbf{\Phi}^{(i)}(\mathbf{x}) = \left[\mathbf{p}^{(i)}(\mathbf{x})\right]^T \mathbf{P}_Q^{-1}
$$
\n(2.14)

Nesse caso, o processo de derivação se resume a uma derivada polinomial, como é possível perceber na Equação [2.14.](#page-25-1)

#### <span id="page-25-0"></span>2.1.1.2 Radial Point Interpolation Method

O *Radial Point Interpolation Method* (RPIM) é derivado do *Point Interpolation Method* (PIM) (Subseção [2.1.1\)](#page-22-1). Na Equação [2.2,](#page-22-3) a função de base é dada por  $\mathbf{p}^T(\mathbf{x}) =$  $\{1, x, y, xy, x^2, y^2, ..., x^n, y^n\}$  que é uma função de base polinomial com *n* monômios. Já no RPIM é necessário escolher uma função de base radial *R<sup>i</sup>* , conforme apresentado na Equação [2.15.](#page-25-2)

$$
u^{h}(\mathbf{x}, \mathbf{x}_{\mathbf{Q}}) = \sum_{i=1}^{n} R_{i}(\mathbf{x}) a_{i}(\mathbf{x}_{\mathbf{Q}}) = \mathbf{R}^{T}(\mathbf{x}) \mathbf{a}(\mathbf{x}_{\mathbf{Q}})
$$
(2.15)

<span id="page-25-4"></span><span id="page-25-2"></span>Na Equação [2.15:](#page-25-2)

$$
\mathbf{R}^{T}(\mathbf{x}) = [R_1(\mathbf{x}), R_2(\mathbf{x}), ..., R_n(\mathbf{x})]
$$
(2.16)

<span id="page-25-3"></span>É possível encontrar em [\(LIU; TU,](#page-70-2) [2002\)](#page-70-2) a descrição de várias funções de base Radial (FBR). Nesse trabalho, a FBR utilizada será a Gaussiana, representada na Equação [2.17](#page-25-3)

$$
R_i(x) = exp\left(-\epsilon_c \left(\frac{r_i}{d_c}\right)^2\right)
$$
 (2.17)

Onde:

- $r = [(x x_i)^2 (y yi)^2]^{1/2}$ , ou seja, a distância cartesiana entre os pontos.
- $\cdot$   $\epsilon_c$  parâmetro de forma (impacta na precisão do método).
- *d<sup>c</sup>* é a dispersão, geralmente utilizado como a média das distâncias dos pontos.

O parâmetro  $\epsilon_c$  é muito sensível. Pequenas alterações nesse parâmetro podem comprometar o a solução do problema. Em [\(FASSHAUER; ZHANG,](#page-68-4) [2007\)](#page-68-4) houve uma etapa de otimização exclusiva no processo de solução para melhorar o condicionamento desse parâmetro.

Nessa subseção será utilizada a mesma metodologia da Subseção [2.1.1.1](#page-22-2) para calcular os coeficientes **a** (Equação [2.4\)](#page-23-3). Os parâmetros nodais **U***<sup>s</sup>* estão representados na Equação [2.5.](#page-23-2) A matriz de momentos será denominada **R***<sup>Q</sup>* e está representada na Equação [2.18:](#page-26-0)

<span id="page-26-0"></span>
$$
\mathbf{R}_{Q} = \begin{bmatrix} R_{1}(r_{1}) & R_{2}(r_{1}) & \dots & R_{n}(r_{1}) \\ R_{1}(r_{2}) & R_{2}(r_{2}) & \dots & R_{n}(r_{2}) \\ \vdots & \vdots & \ddots & \vdots \\ R_{1}(r_{n}) & R_{2}(r_{n}) & \dots & R_{n}(r_{n}) \end{bmatrix}
$$
(2.18)

É importante notar que  $\mathbf{R}_Q$  é simétrica, ou seja  $R_i(r_j) = R_j(r_i)$ . Segundo [\(LIU,](#page-69-2) [2002\)](#page-69-2), essa matriz de momentos é sempre inversível para um conjunto de nós espalhados no domínio arbitrariamente.

Desse modo, é possível fazer a seguinte afirmação:

$$
\mathbf{U}_s = \mathbf{R}_Q \mathbf{a} \tag{2.19}
$$

<span id="page-26-1"></span>Após isolar o vetor **a**, tem-se a equação:

$$
\mathbf{a} = \mathbf{R}_Q^{-1} \mathbf{U}_s \tag{2.20}
$$

<span id="page-26-2"></span>Substituindo a Equação [2.20](#page-26-1) em [2.15](#page-25-2) obtém-se:

$$
u^{h}(\mathbf{x}) = \mathbf{R}^{T}(\mathbf{x})\mathbf{R}_{Q}^{-1}\mathbf{U}_{s} = \mathbf{\Phi}(\mathbf{x})\mathbf{U}_{s}
$$
 (2.21)

Ao comparar a Equação [2.21](#page-26-2) com a Equação [2.10,](#page-24-0) é possível perceber que a única diferença entre elas é a FBR. No RPIM, o produto matricial  $\mathbf{R}_Q^{-1}\mathbf{U}_s$  tem o mesmo comportamento que **P** −1 *<sup>Q</sup>* **U***<sup>s</sup>* descrito no método PIMp (Subseção [2.1.1.1\)](#page-22-2) , ou seja, não muda para um mesmo domínio de suporte.

Na Equação [2.21](#page-26-2) **Φ** é a representação matricial da seguinte equação:

$$
\mathbf{\Phi}(\mathbf{x}) = [R_1(\mathbf{x}), ..., R_n(\mathbf{x})] \mathbf{R}_Q^{-1} = [\phi_1(\mathbf{x}), \phi_2(\mathbf{x}), ..., \phi_k(\mathbf{x}), ..., \phi_n(\mathbf{x})]
$$
(2.22)

Na equação [2.22](#page-26-3)  $\phi_k(\mathbf{x})$  é a função de forma para o  $k - \acute{\$  $e} \acute{\mathbf{s}}$ *imo* nó e pode ser calculada da seguinte forma:

<span id="page-26-3"></span>
$$
\phi_k(\mathbf{x}) = \sum_{i=1}^n R_i(x) S_{ik}^a \tag{2.23}
$$

Nessa equação  $S_{ik}^a$  é o ( $i,k$ ) elemento da matriz  $R_Q^{-1}$ *Q* . A derivada *l* de *φ<sup>k</sup>* pode ser obtida a partir da equação:

$$
\frac{\partial^l \phi_k}{\partial x^l} = \sum_{i=1}^n \frac{\partial^l R_i}{\partial x^l} S_{ik}^a \tag{2.24}
$$

#### <span id="page-27-4"></span><span id="page-27-0"></span>2.1.1.3 Radial Point Interpolation Method with Polynomial Reproduction

<span id="page-27-1"></span>O *Radial* PIM *with Polynomial Reproduction* (RPIMp) é baseado nas duas funções de forma já apresentadas nas Subseções [2.1.1.1](#page-22-2) e [2.1.1.2](#page-25-0) e herda muito das suas características. A função de base presente no RPIMp é composta por uma soma de funções radiais e polinômios como pode ser observado na seguinte equação:

$$
u^{h}(\mathbf{x}) = \sum_{i=1}^{n} R_i(\mathbf{x}) a_i + \sum_{j=1}^{m} p_j(\mathbf{x}) b_j = \mathbf{R}^{T}(\mathbf{x}) \mathbf{a} + \mathbf{p}^{T}(\mathbf{x}) \mathbf{b}
$$
 (2.25)

Na Equação [2.25](#page-27-1) *a<sup>i</sup>* é o coeficiente referente a base Radial *Ri*(**x**) e *b<sup>j</sup>* é o coeficiente referente ao monômio de *pj*(**x**). A Equação [2.4](#page-23-3) define **a** e a Equação [2.16,](#page-25-4) **R** *T* .

Seguem as definições de  $\mathbf{p}^T(\mathbf{x})$  e  $\mathbf{b}^T$ :

$$
\mathbf{p}^{T}(\mathbf{x}) = [p_1(x), p_2(x), ..., p_m(x)]
$$
 (2.26)

$$
\mathbf{b}^T = \{b_1, b_2, ..., b_m\}
$$
 (2.27)

<span id="page-27-2"></span>A estratégia utilizada para encontrar os coeficientes *a<sup>i</sup>* e *b<sup>j</sup>* é a mesma utilizada nas subseções anteriores: forçar a interpolação por todos os nos no domínio de suporte. Para isso será necessário utilizar a seguinte forma matricial:

$$
\mathbf{U}_s = \mathbf{R}_Q a + \mathbf{P}_m \mathbf{b} \tag{2.28}
$$

O vetor **U***<sup>s</sup>* já foi definido na Equação [2.5.](#page-23-2) Nesse método, uma condição extra deve ser satisfeita para garantir uma única aproximação [\(LIU,](#page-69-2) [2002\)](#page-69-2).

<span id="page-27-3"></span>
$$
\mathbf{P}_m^T \mathbf{a} = 0 \tag{2.29}
$$

A matriz **P***<sup>m</sup>* é *n* ×*m*, onde *n* é o número de nós no domínio de suporte e *m* é o número de monômios no polinômio, e é dada por:

$$
\mathbf{P}_m = \begin{bmatrix} p_1(\mathbf{x}_1) & p_2(\mathbf{x}_1) & \cdots & p_m(\mathbf{x}_1) \\ p_1(\mathbf{x}_2) & p_2(\mathbf{x}_2) & \cdots & p_m(\mathbf{x}_2) \\ \vdots & \vdots & \ddots & \vdots \\ p_1(\mathbf{x}_n) & p_2(\mathbf{x}_n) & \cdots & p_m(\mathbf{x}_n) \end{bmatrix}_{n \times m}
$$
 (2.30)

<span id="page-28-1"></span><span id="page-28-0"></span>Combinando as Equações [2.28](#page-27-2) e [2.29](#page-27-3) chega-se na equação:

$$
\begin{bmatrix} \mathbf{R}_Q & \mathbf{P}_m \\ \mathbf{P}_m^T & 0 \end{bmatrix} \begin{Bmatrix} a \\ b \end{Bmatrix} = \begin{Bmatrix} \mathbf{U}_s \\ 0 \end{Bmatrix}
$$
 (2.31)

$$
\mathbf{G} \begin{Bmatrix} a \\ b \end{Bmatrix} = \begin{Bmatrix} \mathbf{U}_s \\ 0 \end{Bmatrix}
$$
 (2.32)

$$
\begin{Bmatrix} a \\ b \end{Bmatrix} = \mathbf{G}^{-1} \begin{Bmatrix} \mathbf{U}_s \\ 0 \end{Bmatrix}
$$
 (2.33)

<span id="page-28-2"></span>Como a matriz **R***<sup>Q</sup>* é simétrica, a matriz **G** também será sempre simétrica.

Para a implementação das Equaçãoes [2.31,](#page-28-0) [2.32](#page-28-1) e [2.33](#page-28-2) pode-se utilizar a seguinte abordagem:

Primeiramente isola-se o **a**:

<span id="page-28-3"></span>
$$
\mathbf{a} = \mathbf{R}_Q^{-1} \mathbf{U}_s - \mathbf{R}_Q^{-1} \mathbf{P}_m \mathbf{b}
$$
 (2.34)

Ao substituir a Equação [2.34](#page-28-3) em [2.29:](#page-27-3)

$$
\mathbf{P}_m^T \mathbf{R}_Q^{-1} \mathbf{U}_s - \mathbf{P}_m^T \mathbf{R}_Q^{-1} \mathbf{P}_m \mathbf{b} = 0
$$
 (2.35)

Após manipulações, é possível obter **b** da seguinte forma:

$$
\mathbf{b} = \left[ \left[ \mathbf{P}_m^T \mathbf{R}_Q^{-1} \mathbf{P}_m \right]^{-1} \mathbf{P}_m^T \mathbf{R}_Q^{-1} \right] \mathbf{U}_s \qquad (2.36)
$$

$$
\mathbf{b} = \mathbf{S}_b \mathbf{U}_s \tag{2.37}
$$

<span id="page-28-4"></span>Ao substituir a Equação [2.37](#page-28-4) em [2.34,](#page-28-3) é possível obter:

$$
\mathbf{a} = \left[\mathbf{R}_{Q}^{-1} - \mathbf{R}_{Q}^{-1}\mathbf{P}_{m}\mathbf{S}_{b}\right]\mathbf{U}_{s}
$$
 (2.38)

$$
\mathbf{a} = \mathbf{S}_a \mathbf{U}_s \tag{2.39}
$$

Assim, a interpolação pode ser obtida da seguinte forma:

$$
u^{h}(\mathbf{x}) = \left[\mathbf{R}^{T}(\mathbf{x})\mathbf{S}_{a} + \mathbf{p}^{T}(\mathbf{x})\mathbf{S}_{b}\right]\mathbf{U}_{s} = \mathbf{\Phi}(\mathbf{x})\mathbf{U}_{s}
$$
(2.40)

<span id="page-29-4"></span>Onde **Φ**(**x**) pode ser definido como:

$$
\mathbf{\Phi}(\mathbf{x}) = [\mathbf{R}^T(\mathbf{x})\mathbf{S}_a + \mathbf{p}^T(\mathbf{x})\mathbf{S}_b] = [\phi_1(\mathbf{x}), \phi_2(\mathbf{x}), ..., \phi_k(\mathbf{x}), ..., \phi_n(\mathbf{x})]
$$
(2.41)

<span id="page-29-2"></span>cada *φ<sup>k</sup>* pode ser representado por:

$$
\phi_k(\mathbf{x}) = \sum_{i=1}^n R_i(\mathbf{x}) S_{ik}^a + \sum_{j=1}^m p_j(\mathbf{x}) S_{ik}^b
$$
\n(2.42)

Na Equação [2.42](#page-29-2) *S a i k* representa o elemento (*i*,*k*) da matriz **S***a*, o mesmo ocorre para  $S_{ik}^b$ , mas na matriz  $\mathbf{S}_b$ .

Para obter a derivada *l* basta utilizar a seguinte equação:

$$
\frac{\partial^l \phi_k}{\partial \mathbf{x}^l} = \sum_{i=1}^n \frac{\partial^l R_i}{\partial \mathbf{x}^l} S_{ik}^a + \sum_{j=1}^m \frac{\partial^l p_j}{\partial \mathbf{x}^l} S_{ik}^b
$$
(2.43)

## <span id="page-29-0"></span>2.2 Radial Point Collocation Method

O *Radial Point Collocation Method* (RPCM) é um método numérico sem malha de formulação forte.

O RPCM tem uma precisão inferior e implementação menos complexa, quando comparado a outros métodos (formulação fraca, por exemplo). Essa escolha aconteceu devido ao interesse em analisar qual seria o impacto de um processo adaptativo nos resultados do RPCM.

### <span id="page-29-1"></span>2.2.1 Esquema de Colocação

<span id="page-29-3"></span>A formulação para o esquema de colocação pode ser encontrada em [\(LIU et al.,](#page-70-8) [2005\)](#page-70-8) e [\(FERREIRA et al.,](#page-69-10) [2016\)](#page-69-10). As teorias presentes nessa subseção são utilizadas para a modelagem dos problemas descritos na Subseção [4.1.](#page-46-2) Considere o seguinte problema 2D representado pela equação de Poisson:

$$
\frac{\partial}{\partial x}\left(c\frac{\partial u_i^h}{\partial x}\right) + \frac{\partial}{\partial y}\left(c\frac{\partial u_i^h}{\partial y}\right) = f\tag{2.44}
$$

Nessa equação:

- *c* é um coeficiente dependente de (*x*, *y*)
- *f* é um termo fonte que pode depender das coordenadas (*x*, *y*)
- <span id="page-30-1"></span>•  $i = 1, 2, ..., (n_i + n_b)$
- $n_i$  = nós internos,
- $n_b = n_{b1}(Neumann) + n_{b2}(Dirichlet)$

<span id="page-30-0"></span>A equação [2.44](#page-29-3) pode ser reescrita na forma vetorial:

$$
\nabla \cdot (c \nabla u_i^h(x, y)) = f \tag{2.45}
$$

A partir das equações definidas na Seção [2.1](#page-22-0) sabe-se que *u <sup>h</sup>* = **ΦU***<sup>s</sup>* . Assim a Equação [2.45](#page-30-0) pode ser reescrita do seguinte modo:

$$
\nabla \cdot (c \nabla \Phi) \mathbf{U}_s = f \tag{2.46}
$$

As condições de contorno de Neumann podem ser obtidas a partir da equação:

$$
\mathbf{n}^T \cdot \nabla \mathbf{\Phi}^T \mathbf{U}_s + q_B = 0 \quad i = 1, 2, ..., n_{b1}
$$
 (2.47)

As condições de contorno de Dirichlet são definidas por:

$$
u_i^h - \bar{u} = \mathbf{\Phi}^T \mathbf{U}_s - \bar{u} = 0 \quad i = 1, 2, ..., n_{b2}
$$
 (2.48)

Depois da discretização o problema pode ser representado na forma matricial:

$$
\mathbf{\nabla} \cdot (c \nabla \Phi) \mathbf{U}_s = f \tag{2.49}
$$

Dessa maneira, tem-se

$$
KU_s = f \tag{2.50}
$$

# CAPÍTULO 3

# <span id="page-31-1"></span>**Métodos Adaptativos**

<span id="page-31-0"></span>Métodos adaptativos são estratégias iterativas que melhoram automaticamente os resultados de um determinado problema. Algoritmos que implementam essas estratégias tentam adaptar-se à melhor solução através de uma busca em um domínio Ω que tem como objetivo encontrar regiões com resultados insatisfatórios e melhorá-los.

Abordagens adaptativas são mais eficazes porque agem somente em regiões que realmente necessitam de melhoria. Evitar processamento em regiões desnecessárias evita esforço e, consequentemente, tempo computacional.

Para que essas características sejam implementadas em um processo adaptativo, existem duas etapas essenciais: na primeira estima-se o erro associado ao sistema e, na segunda, um refino local do domínio é realizado baseado no erro estimado.

São nessas duas etapas que se encontram a complexidade da implementação desses processos. Encontrar um estimador de erro que indique, com boa precisão, qual local do domínio precisa ser refinado pode ser uma tarefa desafiadora. Algumas estratégias de estimação de erro serão discutidas na Seção [3.1.](#page-32-0)

Já com relação ao refino, a escolha de métodos numéricos sem malha foi estratégica. A palavra refino perde um pouco o sentido quando se trata de um método sem malha, pois nesses métodos não existe nenhuma malha pra ser refinada, mas por questões de padronização essa etapa continuará sendo tratada de refino, nesse trabalho. Para que uma melhoria local seja alcançada nos métodos numéricos sem malha, ocorre um acréscimo de nós nas regiões com valores de estimador de erro elevado. É importante lembrar que o refinamento torna-se mais complicado quando o método numérico em questão utiliza uma malha [\(KAUFMANN; ENGSTRÖM; FUMEAUX,](#page-69-4) [2010\)](#page-69-4), [\(LIU; KEE,](#page-69-9) [2005\)](#page-69-9) e [\(FERREIRA et al.,](#page-69-10) [2016\)](#page-69-10). O processo de desfazer a estrutura da malha nas regiões problemáticas e depois reestrutura-la é uma dificuldade que não ocorrerá nos métodos

<span id="page-32-2"></span>sem malha. Algumas estratégias de refino serão discutidas na Seção [3.2.](#page-33-0)

## <span id="page-32-0"></span>3.1 Estimador de Erro

Estimar o erro é uma etapa delicada dentro do processo adaptativo. O erro exato é calculado baseado na diferença entre a aproximação e a solução exata. Para a função *q* definida sobre um domínio Ω e aproximada por  $\hat{q}$ , um indicador geral de erro de uma aproximação é definido pela Equação [3.1.](#page-32-1) Nessa equação, *L* representa a norma da diferença entre a solução exata e a aproximada e *e* corresponde ao erro dessa operação [\(LIU; TU,](#page-70-2) [2002\)](#page-70-2).

$$
e = L(q, \hat{q}) \tag{3.1}
$$

<span id="page-32-1"></span>Em um problema numérico real, *q*, em sua forma exata, não estará disponível. Várias estratégias para utilizar a equação [3.1](#page-32-1) são implementadas.

Em [\(LIU; TU,](#page-70-2) [2002\)](#page-70-2) foi utilizado uma estratégia chamada de *Cell energy error estimate* para calcular *e*. Essa estratégia baseia-se, principalmente, na variação do número de pontos de Gauss utilizados na integração numérica [\(POLYCARPOU,](#page-70-6) [2006\)](#page-70-6). Para obter *q* utiliza-se um número *n* de pontos de Gauss na célula de integração e para obter *q*ˆ utiliza-se um número de pontos de Gauss diferente de *n*. Com o refino da malha é esperado que o valor de *e* diminua. Uma estratégia semelhante a essa foi utilizada em [\(SOUZA et al.,](#page-70-9) [2016\)](#page-70-9) aplicado ao Método dos Elementos Naturais (NEM) [\(SUKUMAR;](#page-70-10) [MORAN; BELYTSCHKO,](#page-70-10) [1998\)](#page-70-10).

Outra maneira de estimar o erro é apresentada em [\(LIU; KEE,](#page-69-9) [2005\)](#page-69-9) e [\(BEHRENS;](#page-68-5) [ISKE; KÄSER,](#page-68-5) [2003\)](#page-68-5). Nessa implementação,  $q = u^h(\mathbf{x_i})$  e  $\hat{q} = u^{\bar{h}}(\mathbf{x_i})$ . Conforme explicado na Seção [2.1,](#page-22-0)  $u^h(\mathbf{x}, \mathbf{x_Q}) = \sum_{i=1}^n B_i(\mathbf{x}) a_i(\mathbf{x_Q}).$  Para calcular  $u^{\tilde{h}}(\mathbf{x_i})$  é é utilizada a mesma função de *u h* (**xi**) com o mesmo domínio de suporte, porém com *n*−1 nós. Nessa abordagem utilizamos o ponto de interesse coincidindo com as coordenadas dos nós. O nó que é retirado do domínio de suporte é justamente o nó que tem a mesma coordenada do ponto analisado. A Equação [3.1](#page-32-1) pode ser definida da seguinte forma:

$$
e = L(u^h(\mathbf{x_i}), u^{\bar{h}}(\mathbf{x_i}))
$$
\n(3.2)

Diferente dos exemplos já citados nessa seção, as estratégias de obtenção do estimador de erro implementada em [\(KAUFMANN; ENGSTRÖM; FUMEAUX,](#page-69-4) [2010\)](#page-69-4) e [\(KAUFMANN; ENGSTRÖM; FUMEAUX,](#page-69-6) [2011b\)](#page-69-6) não seguem os princípios da Equação [3.1.](#page-32-1) Nesses artigos, o estimador de erro é baseado no resíduo ponderado por algumas constantes ou até mesmo pelo gradiente.

Esse trabalho adotou uma abordagem de estimativa de erro similar às descritas nessa seção e será detalhada nas Seções [3.3](#page-34-0) e [3.4.](#page-39-1)

O estimador de erro implementado em [\(LIU; TU,](#page-70-2) [2002\)](#page-70-2) utiliza estratégias que não são aplicadas ao tipo de método numérico escolhidos para esse trabalho, logo essa implementação foi descartada para esse trabalho. Considerando os estimadores de erro implementados em [\(LIU; KEE,](#page-69-9) [2005\)](#page-69-9) e [\(BEHRENS; ISKE; KÄSER,](#page-68-5) [2003\)](#page-68-5) comparados com os que foram implementados em [\(KAUFMANN; ENGSTRÖM; FUMEAUX,](#page-69-4) [2010\)](#page-69-4) e [\(KAUFMANN; ENGSTRÖM; FUMEAUX,](#page-69-6) [2011b\)](#page-69-6), testes prévios apresentaram melhores resultados para as estratégias discutidas em Kaufmann.

## <span id="page-33-0"></span>3.2 Refinamento

Após calcular o estimador de erro o método adaptativo deve selecionar as regiões do domínio que deverão ser melhoradas. Como esse trabalho trata de métodos numéricos sem malha adaptativos, a melhoria em questão seria a adição de mais nós nessas regiões.

Assim como para estimar o erro, existem diversas técnicas para realizar o refino de um domínio. Nessa seção, serão discutidas técnicas de refino presentes na literatura e a abordagem utilizada nesse trabalho será detalhada nas Seções [3.3](#page-34-0) e [3.4.](#page-39-1)

Em [\(LIU; TU,](#page-70-2) [2002\)](#page-70-2), após as células candidatas ao refino serem encontradas, elas são refinadas, ou seja, são transformadas em células menores. Dessa forma, mais nós são adicionados nas regiões que foram detectadas com estimativas de erro elevado. Os autores utilizaram uma Triangulação de Delaunay para realizar o refino.

Outra abordagem para o refino pode ser encontrada em [\(LIU; KEE,](#page-69-9) [2005\)](#page-69-9) e [\(BEH-](#page-68-5)[RENS; ISKE; KÄSER,](#page-68-5) [2003\)](#page-68-5). Nesses trabalhos os autores utilizam do Diagrama de Voronoi para adicionar mais nós nas regiões selecionadas. O diagrama de Voronoi pode ser obtido a partir de uma Triangulação de Delaunay.

Já a abordagem adotada em [\(KAUFMANN; ENGSTRÖM; FUMEAUX,](#page-69-4) [2010\)](#page-69-4), [\(KAUF-](#page-69-6)[MANN; ENGSTRÖM; FUMEAUX,](#page-69-6) [2011b\)](#page-69-6), [\(KAUFMANN; ENGSTRÖM; FUMEAUX,](#page-69-5) [2011a\)](#page-69-5) e [\(KOWALCZYK; MROZOWSKI,](#page-69-11) [2005\)](#page-69-11) baseia-se na adição de nós de teste no centro de uma aresta que liga dois dos nós pertencentes ao domínio Ω. Conforme o valor do indicador de erro desse nó de teste ele é selecionado para ficar ou sair do domínio. Essa estratégia se baseia em uma Triangulação de Delaunay [\(BERG et al.,](#page-68-6) [2000\)](#page-68-6).

Nesse trabalho foi adotado a Triangulação de Delaunay para auxiliar na etapa de refino devido aos resultados de alguns testes prévios e também pela experiência na utilização desse tipo de triangulação.

## <span id="page-34-4"></span><span id="page-34-0"></span>3.3 Implementações Iniciais

Nesta seção serão explicados aspectos teóricos e práticos das implementações iniciais do método adaptativo abordado nesse trabalho. As ideias originais que serviram de embasamento para os primeiros passos desse trabalho podem ser encontradas em [\(KAUFMANN; ENGSTRÖM; FUMEAUX,](#page-69-4) [2010\)](#page-69-4), [\(KAUFMANN; ENGSTRÖM; FUMEAUX,](#page-69-5) [2011a\)](#page-69-5), [\(KAUFMANN; ENGSTRÖM; FUMEAUX,](#page-69-6) [2011b\)](#page-69-6), [\(FASSHAUER; ZHANG,](#page-68-4) [2007\)](#page-68-4), [\(KOWALCZYK; MROZOWSKI,](#page-69-11) [2005\)](#page-69-11) e [\(FERREIRA et al.,](#page-69-10) [2016\)](#page-69-10). Para executar esse processo é necessário criar uma triangulação de Delaunay [\(BERG et al.,](#page-68-6) [2000\)](#page-68-6) no domínio do problema. Após essa triangulação, nós de teste são distribuídos no ponto médio de cada aresta. Para cada nó de teste, são calculados os estimadores de erro. O processo de Refino baseia-se em selecionar quais dos nós de teste permanecerão e quais serão descartados do domínio de acordo com o valor do estimador de erro em cada um desses nós.

Uma característica interessante dessa abordagem adaptativa é que para cada nó adicionado ao domínio é feita uma otimização do parâmetro de forma  $\epsilon_c$ , presente na Equação [2.17.](#page-25-3) Maiores detalhes para a função objetivo e o método de otimização podem ser encontrados em [\(FASSHAUER; ZHANG,](#page-68-4) [2007\)](#page-68-4).

### <span id="page-34-1"></span>3.3.1 Implementação do Estimador de Erro

<span id="page-34-2"></span>A etapa de estimação do erro, nessa estratégia, é baseada nos resíduos. A equação típica para encontrar o resíduo é dada da seguinte maneira:

$$
\nabla \cdot (c \nabla \Phi) U_s - f = \eta \tag{3.3}
$$

<span id="page-34-3"></span>O estimador de erro é criado a partir da adição de constantes reguladoras à Equação [3.3.](#page-34-2) A equação original que calcula o resíduo está descrita em [\(KAUFMANN;](#page-69-4) [ENGSTRÖM; FUMEAUX,](#page-69-4) [2010\)](#page-69-4). Segue a equação utilizada nessa implementação:

$$
\eta(y_j) = \begin{cases}\nv_1 d_{y_j}^2 \|\nabla^2 \Phi(y_j)u - f\|^2 \text{ nós internos} \\
+v_2 d_{y_j}^2 \|\Phi(y_j)u - \bar{u}\|^2 \text{ Dirichlet} \\
+v_2 d_{y_j}^2 \|\mathbf{n}^T \cdot \nabla \Phi(y_j)u - q_B\|^2 \text{ Neumann}\n\end{cases} \tag{3.4}
$$

Para a Equação [3.4:](#page-34-3)

- *η*( $y_j$ ) é o estimador de erro referente ao nó de teste  $y_j$ .
- *ν*<sup>1</sup> é o peso atribuído aos nós internos.
- *ν*<sub>2</sub> é o peso atribuído aos nós da borda.
- $\bullet$   $d_{y_j}^2$  é a distância entre o ponto  $x_i$  e  $x_{i+1}$  (Figura [5\)](#page-37-0).
- $\nabla^2 \Phi(y_j) = \partial_x^2 \Phi(y_j) + \partial_y^2 \Phi(y_j).$
- *f* é a fonte do problema eletromagnético estático.

<span id="page-35-0"></span>Nesse trabalho, a função *η* aplicada ao nó de teste *y<sub>1</sub>* será aplicada em diversos momentos a fim de estimar o erro e selecionar se o nó de teste fica ou não no domínio. Essas etapas serão explicadas no decorrer desse capítulo.

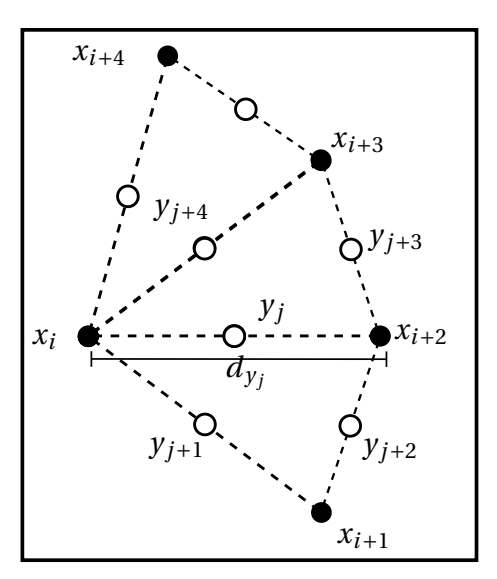

Figura 5 – Modelo do processo de refino, primeiramente uma Triangulação de Delaunay deve ser feita sobre os nós do domínio. Os nós de teste são colocados no ponto médio das arestas dos triângulos de Delaunay. Cada aresta possui tamanho  $d_{y_j}$ . Nós de colocação  $x_i$  são representados pelos símbolos:  $\bullet$ . Os nós de teste, pelos símbolos:  $\bigcirc$ . As arestas da triangulação de Delaunay são representadas por linhas pontilhadas.

## <span id="page-35-1"></span>3.3.2 Implementação do Refinamento

<span id="page-35-2"></span>A etapa de refinamento desse processo adaptativo consiste em verificar quais são os nós de teste que continuarão no domínio. Esta seleção baseia-se na seguinte regra:

$$
\eta(y_j) \ge \beta \max(\eta(\mathbf{y})) \ \beta \in [0, 1] \tag{3.5}
$$

Primeiro verifica-se qual é o máximo dos estimadores de erro (*max*(*η*(**y**))). Depois disso esse valor é multiplicado por um parâmetro *β* ∈ [0,1]. O resultado do produto *βmax*(*η*(**y**)) equivale a um valor limite de aceitação, *β* controla esse limite. Após esse procedimento, compara-se todos os estimadores de erro com esse valor limite. Os nós

<span id="page-36-1"></span>de teste com estimador de erro menor que o limite são descartados do domínio, Já os nós de teste com estimador de erro maior que esse valor são acrescidos ao domínio.

O processo de refinamento está sintetizado na Figura [5.](#page-37-0) Nessa figura é possível perceber os nós de teste presentes nos centros das arestas dos triângulos de Delaunay representados pelo conjunto  $\{y_j, y_{j+1},..., y_{j+n}\}.$  Desse conjunto de nós de teste serão selecionados os que permanecerão no domínio através da Equação [3.5.](#page-35-2)

#### <span id="page-36-0"></span>3.3.3 Melhorias Propostas

A primeira alteração proposta em [\(FERREIRA et al.,](#page-69-10) [2016\)](#page-69-10) foi implementar um *Least Square* modificado, detalhado em [\(LIU; KEE,](#page-69-9) [2005\)](#page-69-9). Esse procedimento melhora a estabilidade do processo adaptativo e diminui a sensibilidade do parâmetro de forma  $\epsilon_c$ presente na Equação [2.17.](#page-25-3)

O Refinamento Adaptativo Baseado em Resíduo, descrito na Seção [3.3.2](#page-35-1) e detalhado em [\(KAUFMANN; ENGSTRÖM; FUMEAUX,](#page-69-4) [2010\)](#page-69-4), trata a sensibilidade do parâmetro *²<sup>c</sup>* (Equação [2.17\)](#page-25-3) através de uma estratégia de otimização [\(FASSHAUER; ZHANG,](#page-68-4) [2007\)](#page-68-4). Para cada nó acrescido ao domínio é calculado um novo  $\epsilon_c$  ótimo.

É interessante salientar que com a implementação do *Least Square* modificado foi possível descartar a necessidade de otimizar  $\epsilon_c$ , pois o processo adaptativo ficou mais resistente a alterações desse parâmetro.

Para introduzir o *Least Square* modificado é necessário definir um funcional Π sendo a norma−*l* <sup>2</sup> dos resíduos:

$$
\Pi = \left\{ f - \mathbf{K} \mathbf{U}_s \right\}^T \left\{ f - \mathbf{K} \mathbf{U}_s \right\} \tag{3.6}
$$

Nessa equação:

- *K* é a matriz de rigidez e está descrita na Seção [2.2.](#page-29-0)
- **U***<sup>s</sup>* são os parâmetros nodais.
- *f* é um vetor com as fontes.

Em seguida Π é minimizado conforme a seguinte equação:

$$
\frac{\partial \Pi}{\partial \mathbf{U}_s} = -2\mathbf{K}^T \left\{ f - \mathbf{K} \mathbf{U}_s \right\} = 0
$$
\n(3.7)

<span id="page-37-2"></span>Assim:

$$
\mathbf{K}^T f = \mathbf{K}^T \mathbf{K} \mathbf{U}_s \tag{3.8}
$$

Simplificando:

$$
\hat{f} = \hat{K} \mathbf{U}_s \tag{3.9}
$$

Onde  $\hat{K} = \mathbf{K}^T \mathbf{K}$  e  $\hat{f} = \mathbf{K}^T f$ .

<span id="page-37-0"></span>Para explicar a segunda alteração proposta nesse trabalho é necessário entender melhor como funciona a comunicação das etapas do processo adaptativo e como esse processo interage com o RPCM. A Figura [6](#page-38-0) modela essas iterações.

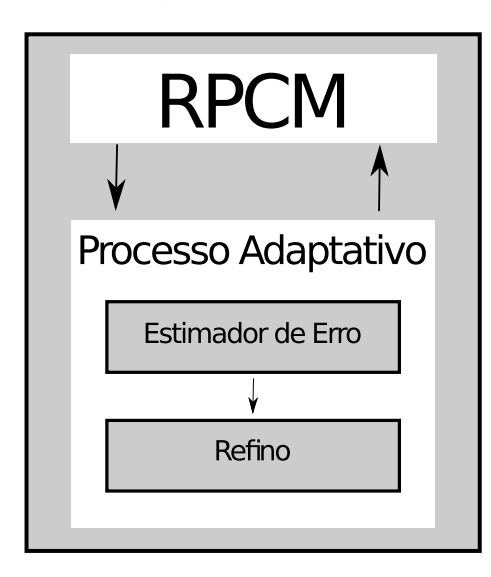

Figura 6 – Modelagem da Comunicação entre o Método Numérico e o Processo Adaptativo

Na prática, um laço de repetição executa o RPCM e o processo adaptativo até que um erro limite seja alcançado. Todas as etapas representadas no modelo da Figura [6](#page-38-0) estão descritas nas Seção [2.2](#page-29-0) e Subseções [3.3.1](#page-34-1) e [3.3.2,](#page-35-1) respectivamente. Essa melhoria consiste em acrescentar uma etapa dentro do processo adaptativo entre as fases de Estimação do Erro e o Refino. Essa nova etapa consiste em uma redistribuição dos estimadores de erro. O conceito principal dessa redistribuição de estimadores de erro está apresentado na Figura [7.](#page-39-0)

Nessa etapa adicional, todos os nós de teste  $y_i$  são analisados e comparados segundo o valor do estimador de erro no nó  $\jmath$  com os nós de teste das arestas vizinhas. Após essa comparação será atribuído ao estimador de erro referente ao nó 1 o maior estimador de erro dentre todos os nós envolvidos. Para a Figura [7](#page-39-0) pode-se escrever a equação:

<span id="page-37-1"></span>
$$
\eta(y_j) = max(\eta(y_j), \eta(y_{j+1}), \eta(y_{j+2}), \eta(y_{j+3}), \eta(y_{j+4}))
$$
\n(3.10)

<span id="page-38-0"></span>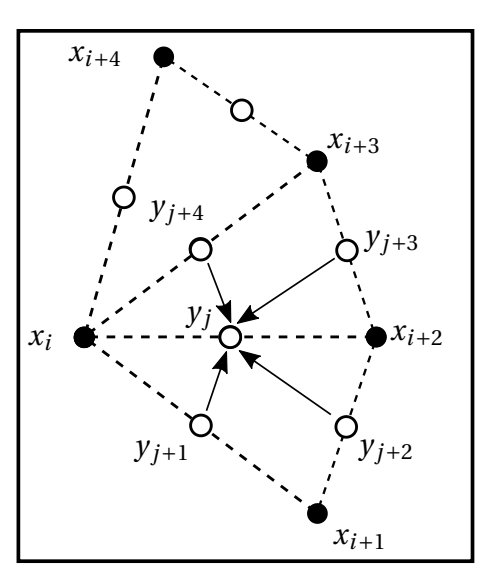

Figura 7 – Na alteração proposta o refino depende de uma etapa adicional em que o indicador de erro relativo ao nó de teste é substituído pelo maior indicador de erro presente dentre os indicadores das arestas vizinhas e o próprio nó de teste  $\eta(y_i) = max(\eta(y_i), \eta(y_{i+1}), \eta(y_{i+2}), \eta(y_{i+3}), \eta(y_{i+4})$ ) Nós de colocação  $x_i$ são representados pelos símbolos:  $\bullet$ . Os nós de teste, pelos símbolos:  $\bigcirc$ . As arestas da triangulação de Delaunay são representadas por linhas pontilhadas.

Observe que nessa abordagem, todos os nós de teste são verificados. O nó de teste *y <sup>j</sup>* irá receber o maior estimador de erro presente que está presente no conjunto  $(\eta(y_i), \eta(y_{i+1}), \eta(y_{i+2}), \eta(y_{i+3}), \eta(y_{i+4})).$ 

As consequências dessa alteração impactaram, principalmente, na distribuição de nós durante o refino. A etapa adicional proposta impõe que um estimador de erro com valor elevado seja imposto aos estimadores dos nós de teste vizinhos. Dessa maneira, durante a etapa do refino, indicadores de erro com valores elevados farão com que mais nós sejam distribuídos em sua proximidade. Outra consequência é que o processo adaptativo proposto é mais rápido, pois mais nós são adicionados por iteração.

Após as melhorias realizadas, foi possível simplificar a Equação [3.4.](#page-34-3) Não são mais necessários pesos, constante *ν*, para alcançar os mesmos resultados que o processo proposto em [\(KAUFMANN; ENGSTRÖM; FUMEAUX,](#page-69-4) [2010\)](#page-69-4). As melhorias realizadas nessa etapa fizeram com que os pesos deixassem a adição de nós de teste tendenciosa. Ao deixar qualquer peso na borda, concentraria diversos nós de teste na borda durante o refino. Para evitar essa tendência foram retirados os pesos.

<span id="page-38-1"></span>
$$
\eta(y_j) = \begin{cases}\n d_{y_j}^2 \|\nabla^2 \Phi(y_j)u^h - f\|^2 \text{ nós internos} \\
 + d_{y_j}^2 \|\Phi(y_j)u^h - \bar{u}\|^2 \text{ Dirichlet} \\
 + d_{y_j}^2 \|\mathbf{n}^T \cdot \nabla \Phi(y_j)u - q_B\|^2 \text{ Neumann}\n\end{cases} \tag{3.11}
$$

<span id="page-39-2"></span>Foi mantido somente o  $d_{y_j}^2$  da equação original. Esse parâmetro refere-se a distância entre os nós de colocação que originaram a aresta em que se encontra o nó de teste em questão. A multiplicação pelo quadrado da distância ajuda a diminuir o indicador de erro quando existem nós muito próximos. Consequentemente, esse parâmetro contribui para uma distribuição de nós mais homogênea durante o refino.

## <span id="page-39-1"></span>3.4 Método Adaptativo por Contaminação

Nas ultimas seções foram discutidas as estratégias iniciais que deram suporte para o desenvolvimento desse trabalho. Os resultados desses primeiros passos podem ser encontrados em [\(FERREIRA et al.,](#page-69-10) [2016\)](#page-69-10). Esses resultados iniciais impactaram de maneira positiva na instabilidade do método, diminuiu o esforço computacional e simplificou a implementação, entretanto a precisão do método não foi alterada. O Método Adaptativo por Contaminação propiciou, também, a melhoria na precisão dos resultados. Nesse capítulo serão detalhados todas as etapas presentes no Método adaptativo por contaminação e os Resultados e comparações serão descritos no Capítulo [4.](#page-46-1)

<span id="page-39-0"></span>Esse método é constituído de três etapas, a primeira consiste em calcular o indicador de erro para cada nó de teste. Essa etapa é semelhante ao que ocorre na Seção [3.3,](#page-34-0) uma Triangulação de Delaunay [\(BERG et al.,](#page-68-6) [2000\)](#page-68-6) é criada para que os nós de teste sejam espalhados no domínio. A diferença aqui é que são utilizados, além dos pontos médios das arestas, também os baricentros dos triângulos de Delaunay, para que sirvam de referência para que os nós de teste sejam adicionados, vide Figura [8.](#page-42-0)

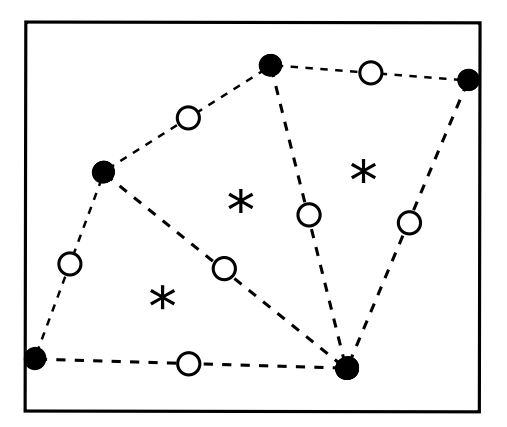

Figura 8 – Adição dos nós de teste nas arestas e nos baricentros dos triângulos de Delaunay. Nós de colocação são representados pelos símbolos: . Os nós de teste, pelos símbolos: #. As arestas da triangulação de Delaunay são representadas por linhas pontilhadas e os baricentros, representados por ∗.

Após a adição dos nós de teste o estimador de erro, com base da Norma Residual (Seção [3.4.1\)](#page-40-0), é calculado para cada um desses nós. Esse resultado torna-se o indicador de erro referente a cada nó de teste, ou seja, é a classificação que irá determinar se o nó de teste será um candidato a permanecer no domínio.

Na segunda etapa, antes dos nós serem selecionados, ocorre um processamento chamado de contaminação, detalhado na Seção [3.4.2,](#page-41-0) essa mudança foi baseada em uma das melhorias descritas na Seção [3.3.3.](#page-36-0) Após a contaminação, são selecionados os nós candidatos a permanecerem no domínio.

A ultima etapa, chamada de Seleção Forte (Seção [3.4.3\)](#page-43-1), consiste em verificar se a adição de um nó de teste candidato irá aumentar ou diminuir a média global dos resíduos. Em cada iteração da seleção forte, nós de teste são adicionados ao domínio e o conjunto de nós de colocação é atualizado.

#### <span id="page-40-0"></span>3.4.1 Norma Residual

No Método Adaptativo por Contaminação o estimador de erro é utilizado em dois momentos. No primeiro momento, o estimador de erro é calculado pela Norma Residual, que será detalhada nessa seção. Nessa etapa os nós de teste serão classificados para serem candidatos a permanecerem no domínio. Em um segundo momento, o estimador de erro é utilizado para decidir quais dos nós de teste candidatos permanecerão no domínio. É utilizado a média do resíduo global, calculado a partir da Equação [3.11](#page-38-1) aplicada a cada nó de teste. Essa etapa será descrita na Seção [3.4.3.](#page-43-1)

Para elencar os nós de teste conforme o indicador de erro não foi utilizado o cálculo puro dos resíduos como as implementações apresentadas na Seção [3.3.](#page-34-0) Para esse fim, nesse trabalho, efetua-se o cálculo do resíduo duas vezes para o mesmo nó e depois é avaliado a norma−*l* <sup>2</sup> desses resultados. É preciso criar uma leve perturbação na função de forma (Seção [2.1\)](#page-22-0) para que esta parte do processo seja eficiente. Esta pertubação pode ser de várias naturezas como, por exemplo:

- alterar o tamanho do raio do domínio de suporte,
- usar diferentes funções de forma,
- ou mesmo utilizar diferentes parâmetros de uma mesma na função de forma.

A Norma Residual que foi implementada neste trabalho utiliza o parâmetro  $\epsilon$ presente na Equação [2.17](#page-25-3) como parâmetro de perturbação. Para um mesmo nó de teste *y* , utiliza-se a Equação [3.11](#page-38-1) para calcular o *η*(*y* ). Após esse passo, novamente utiliza-se a Equação [3.11](#page-38-1) para fazer o mesmo cálculo, entretanto, utiliza-se o valor de 90% do *²* presente na FBR (Equação [2.17\)](#page-25-3). O cálculo do resíduo com a pertubação da função de forma será indicado como *η*ˆ(*y* ). Detalhes de como implementar a função de forma e

<span id="page-41-1"></span>como utilizar a função de forma para obter o resíduo são explicados no Capítulo [2](#page-20-0) e na Seção [3.3.](#page-34-0) A equação para o estimador de erro pode ser definida da seguinte forma:

$$
e = \|\eta(y_j) - \hat{\eta}(y_j)\|
$$
\n(3.12)

Observe que a Norma Residual é baseada na junção de algumas estratégias descritas no Capítulo [3.](#page-31-0) A Equação [3.12](#page-41-1) é embasada na adaptação das implementações apresentadas em [\(KAUFMANN; ENGSTRÖM; FUMEAUX,](#page-69-4) [2010\)](#page-69-4) juntamente com a Equação [3.1.](#page-32-1)

Essa abordagem se mostrou mais eficiente nos testes apresentados no Capítulo [4](#page-46-1) desse trabalho.

### <span id="page-41-0"></span>3.4.2 Refinamento por Contaminação

Antes do refino acontecer os nós de teste sofrem um pré-processamento denominado, nesse trabalho, de contaminação. Uma versão mais simples dessa técnica já foi aplicada em trabalhos anteriores, com resultados satisfatórios, descritos na Seção [3.3](#page-34-0) e no Capítulo [4](#page-46-1)

A aplicação dessa técnica no método Adaptativo por Contaminação foi computacionalmente otimizada. A Figura [7](#page-39-0) mostra a técnica inicial, observe que, além da adição de nós de teste aos baricentros dos triângulos de Delaunay, o fluxo da contaminação também foi invertido.

A Equação [3.10](#page-37-1) mostra como a redistribuição dos valores do indicador de erro era realizada. Nessa implementação, os nós vizinhos  $\{y_{j+1}, y_{j+2}, ..., y_{j+n}\}$  que influenciavam o nó *y* . Assim, era necessário passar por todos os nós de teste presentes no domínio para efetuar esse pré-processamento.

<span id="page-41-2"></span>Na implementação atual, o primeiro passo é selecionar uma faixa dos maiores estimadores de erro e seus respectivos nós de teste. Seja o conjunto dos indicadores de erro representados pelo vetor *η*, é possível separar os maiores valores através da equação:

$$
\eta > max(\eta)\alpha \tag{3.13}
$$

nessa equação *α* ∈ [0,1] e é denominado como fator de contaminação, pois determina qual é a faixa dos maiores estimadores de erro que será utilizada. Nos testes feitos nesse trabalho, foi utilzado um  $\alpha$  = 0.9. Esse  $\alpha$  esse fara com que os nós de teste com os maiores coeficientes de erro "contaminem"seus vizinhos.

Como pode ser observado na Figura [9](#page-43-0) os nós de teste que apresentam os maiores estimadores de erro contaminam os seus vizinhos. É nessa adaptação que se encontra a otimização computacional, pois não é mais necessário passar por todos nos de teste do domínio, apenas por uma pequena faixa de nós, determinada pela Equação [3.13,](#page-41-2) com os maiores estimadores de erro.

É possível observar na Figura [9a,](#page-43-0) que quando o nó de teste está na aresta a contaminação pode envolver até dois nós presentes nos baricentros. Seja o nó de teste *y* que apresenta o maior indicador de erro, o valor desse indicador será passado para os seus vizinhos: { $y_{j+1}, y_{j+2},..., y_{j+6}$ }. Dentre os vizinhos, os nós de teste  $y_{j+2}$  e  $y_{j+5}$  estão presentes nos baricentros dos respectivos triângulos de Delaunay.

<span id="page-42-0"></span>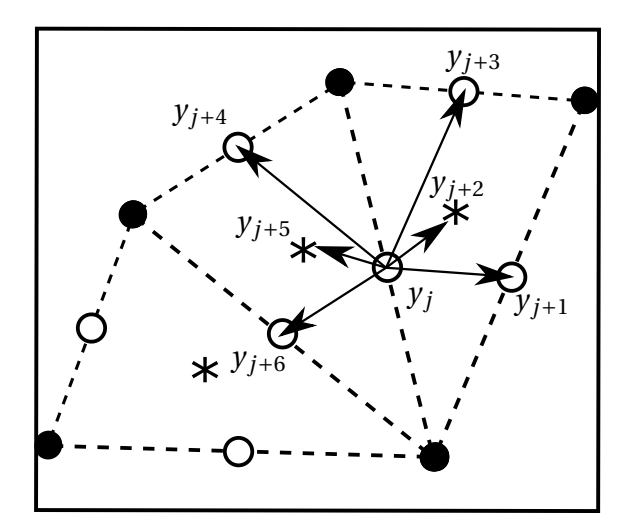

(a) O nó de teste *y* , presente na aresta do triângulo de Delaunay, contamina seus vizinhos:  $\{y_{j+1}, y_{j+2}, ..., y_{j+6}\}$ 

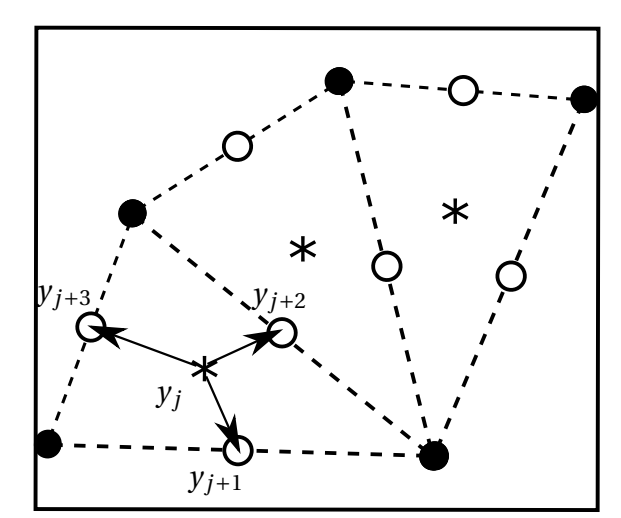

(b) O nó de teste  $y_j$ , presente no baricentro do triângulo de Delaunay, contamina seus vizinhos:  $\{y_{j+1}, y_{j+2}, y_{j+3}\}$ 

Figura 9 – Modelo de contaminação para os nós de teste das arestas e dos baricentros. Nós de colocação são representados pelos símbolos:  $\bullet$ . Os nós de teste, pelos símbolos:  $\bigcirc$ . As arestas da triangulação de Delaunay são representadas por linhas pontilhadas e os baricentros, representados por \* .

Já na Figura [9b,](#page-43-0) o nó de contaminação  $y<sub>l</sub>$  está presente no baricentro e os nós de teste vizinhos são todos nós de aresta,  $\{y_{j+1}, y_{j+2}, y_{j+3}\}.$ 

A vantagem da contaminação é que esse processo disponibiliza mais candidatos para serem selecionados na ultima etapa, a Seleção Forte, explicada na Seção [3.4.3.](#page-43-1) Esses candidatos não são disponibilizados em regiões aleatórias, essa estratégia propicia que as regiões de interesse para o método adaptativo sejam contempladas.

Após o término da contaminação, utiliza-se a estratégia explicada na Seção [3.3.1](#page-34-1) para elencar o conjunto dos nós candidatos a permanecer no domínio.

### <span id="page-43-1"></span>3.4.3 Seleção Forte

A etapa da seleção forte é a que realmente define quais dos nós de teste candidatos permanecerão no domínio. Para que isso seja possível, é necessário calcular a média global dos resíduos em cada iteração dessa fase. O cálculo dessa média é efetuado pela Equação [3.11.](#page-38-1) O funcionamento da Seleção Forte pode ser verificado na Figura [10.](#page-44-0)

<span id="page-43-0"></span>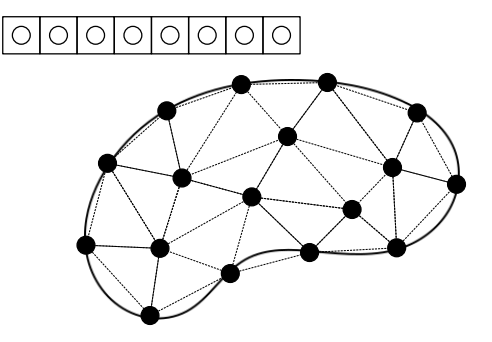

(a) Antes dos nós de teste serem inseridos é calculado a média residual dos nós de colocação

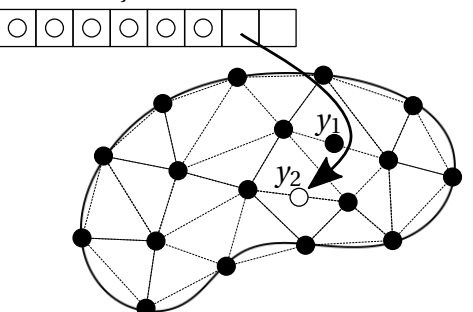

(c) O nó de teste  $y_1$  foi adicionando, isso aconteceu porque a média residual na Figura [10b](#page-44-0) foi menor que a calculada na Figura [10a.](#page-44-0) O nó de teste *y*<sup>2</sup> será testado

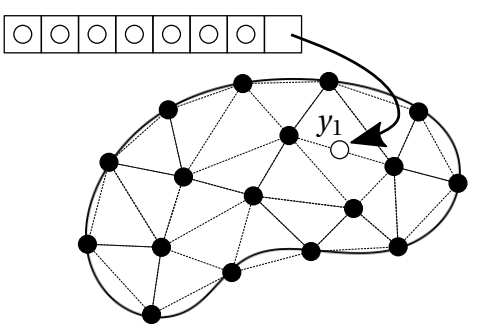

(b) adiciona-se o nó de teste *y*<sup>1</sup> e a média residual é recalculada e comparada com a Figura [10a](#page-44-0)

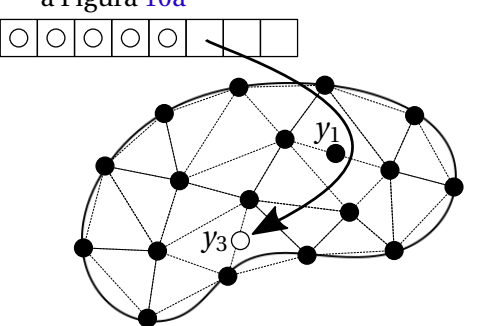

- (d) O nó de teste *y*<sup>2</sup> foi retirado do domínio, ou seja o cálculo da média residual na Figura [10b](#page-44-0) foi menor que a na Figura [10c.](#page-44-0) O processo se repete para o nó *y*3.
- Figura 10 Etapas do funcionamento da Seleção Forte. Nós de colocação são representados pelos símbolos:  $\bullet$ e estão espalhados na borda e no interior do domínio. Os nós de teste são representados pelos símbolos:  $\Diamond$ e estão armazenados no vetor de nós candidatos, representado na parte esquerda superior de cada etapa dessa figura.

Considere a distribuição de nós presente na Figura [10a.](#page-44-0) A equação [3.11](#page-38-1) é aplicada em cada nó presente nesse domínio e efetua-se uma média aritmética simples dos resultados. Após esse passo, os nós de teste candidatos são testados um a um. A Figura [10b,](#page-44-0) apresenta a primeira iteração da Seleção Forte. Nessa iteração o primeiro nó de teste candidato, no caso o nó *y*1, é adicionado ao domínio. Então calcula-se a média residual novamente, considerando o nó de teste *y*1, e esse valor é comparado com a média calculada na Figura [10a.](#page-44-0) Caso essa média residual diminua esse nó permanecerá no domínio, caso contrário, o nó será descartado. Observe que na transição da Figura

[10b](#page-44-0) para a Figura [10c,](#page-44-0) o nó de teste *y*<sup>1</sup> diminuiu a média residual, pois ele permaneceu no domínio. Já o nó *y*<sup>2</sup> que é testado na Figura [10c](#page-44-0) não diminui a média residual, pois ele é descartado do domínio na Figura [10d.](#page-44-0) Esse processo irá se repetir para todos os nós de teste candidatos.

Note que após o nó de teste *y*<sup>1</sup> ser incorporado ao domínio a contribuição deste nó é calculada para todas as outras médias residuais que serão efetuadas. Assim, cada nó que é adicionado definitivamente já contribui para o cálculo das médias residuais para os nós subsequentes.

A implementação da seleção forte permitiu que esse o Método Adaptativo por Contaminação não precisasse mais utilizar a técnica do *Least Square* modificado, explicada na Seção [3.3.3.](#page-36-0) Adicionar nós de teste com a garantia que a média residual irá diminuir impactou positivamente na instabilidade do método. Assim, aplicar ou não o *Least Square*, para os exemplos estudados nesse trabalho, não teve uma diferença significativa.

Outra característica da Seleção Forte é que a ordem dos estimadores de erro dos nós de teste candidatos, influi nos resultados. Os testes realizados nesse trabalho nos levaram a crer que averiguar os nós de teste candidatos com maior estimador de erro primeiro, gera resultados melhores.

<span id="page-44-0"></span>A Figura [11](#page-45-0) apresenta a proposta implementada nesse trabalho para a ordenação dos nós de teste candidatos. Nessa figura o nó de teste  $\Delta$  é o que apresenta maior

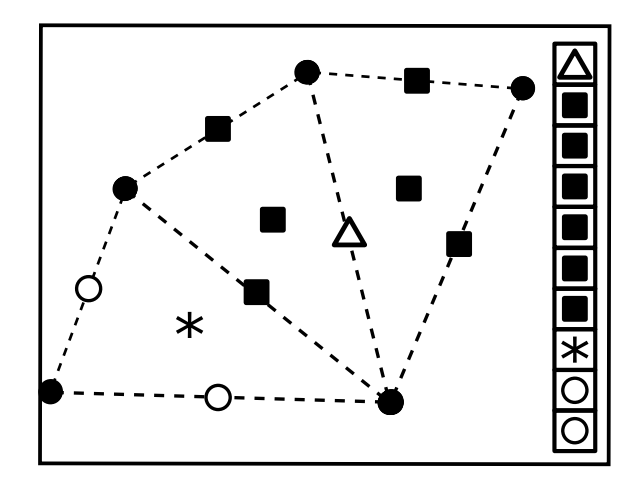

Figura 11 – Proposta para disposição de vetor de nós de teste candidatos que serão submetidos à Seleção Forte. Nós de colocação são representados pelos símbolos:  $\bullet$ . Os nós de teste, pelos símbolos:  $\bigcirc$ . As arestas da triangulação de Delaunay são representadas por linhas pontilhadas, o baricentro, representados por ∗, o nó contaminador é representado por  $\Delta$  e os nós contaminados,  $\blacksquare$ .

estimador de erro, considerando que esse nó esteja na faixa de estimadores selecionados pela Equação [3.13,](#page-41-2) então este nó irá transferir o seu valor de estimador de erro para os seus vizinhos, representados por ■. Os testes realizados nesse trabalho apontam que a melhor maneira de ordenar o vetor de nós de teste candidatos é da forma que se encontra apresentado na Figura [11,](#page-45-0) parte direita. Os nós de teste  $\Delta$  e  $\blacksquare$  tem o mesmo valor de estimador de erro, entretanto adicionar primeiro os nós contaminadores, seguidos pelos nós contaminados gera resultados melhores. Esse vetor pode ser ordenado em ordem decrescente de estimadores de erro. A não preocupação com essa ordem pode fazer com que o método necessite que sejam adicionados mais nós de teste no domínio.

<span id="page-45-0"></span>O modelo do funcionamento do método adaptativo por contaminação pode ser encontrado na Figura [12.](#page-47-0) O modelo permite observar todas as etapas discutidas nesse capítulo, como elas se comunicam e como é o relacionamento do método adaptativo com o RPCM, explicado na Seção [2.2.](#page-29-0) Os resultados produzidos pelo Método Adaptativo por Contaminação serão apresentados no Capítulo [4.](#page-46-1)

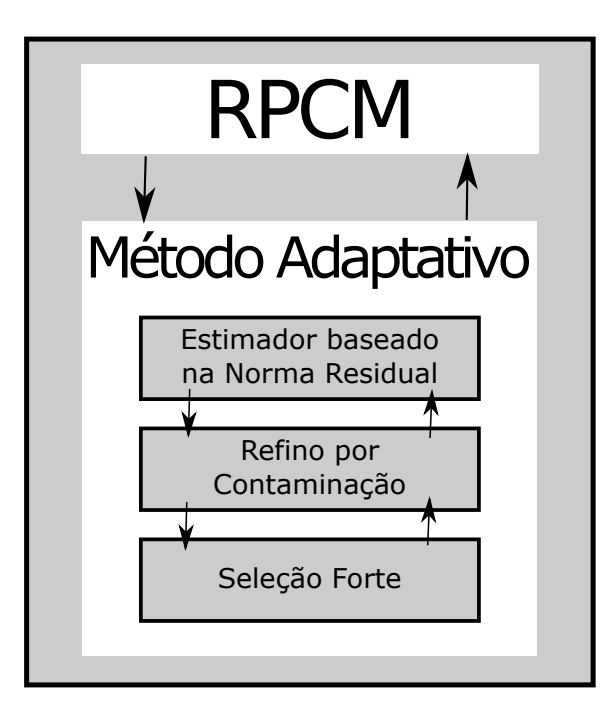

Figura 12 – Modelo do funcionamento do Método adaptativo por Contaminação

# $\bigcap_{\mathcal{C}}$

# **Resultados**

<span id="page-46-1"></span>Neste capítulo serão apresentados os resultados referentes as implementações iniciais, abordadas na Seção [3.3,](#page-34-0) e a comparação desses resultados com o Método adaptativo por contaminação, Seção [3.4.](#page-39-1) Primeiramente será apresentado a modelagem dos problemos que serão utilizados como exemplo. O ultimo passo é mostrar os Resultados do Método adaptativo por Contaminação. Os problemas abordados nesse capítulo foram embasados nos exemplos encontrados no levantamento bibliográfico feito nessa pesquisa.

## <span id="page-46-2"></span>4.1 Problemas Tratados

Nesta seção serão modelados dois problemas eletromagnéticos estáticos a partir dos conceitos apresentados na Seção [2.2.](#page-29-0) O primeiro problema possui uma fonte constante já o segundo apresenta uma natureza exponencial. Estes problemas também serão utilizados na validação da proposta. A escolha desses problemas foi baseado na possibilidade de verificar o erro real do sistema a partir das soluções exatas.

## <span id="page-46-0"></span>4.1.1 Problema Eletromagnético Estático com Fonte Constante

Considere o problema onde um potencial eletrostático, *u*, é gerado a partir de uma distribuição constante de carga em um domínio quadrado:

$$
\nabla^2 u = 4, (x, y) \in [0, 1] \times [0, 1] \tag{4.1}
$$

A Figura [13](#page-48-0) é a solução do problema apresentando nessa seção.

<span id="page-47-0"></span>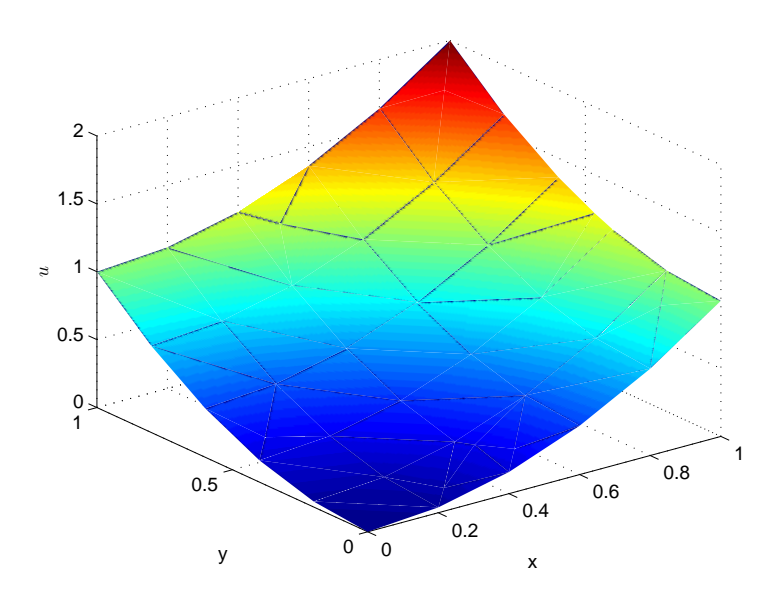

Figura 13 – Solução do problemas representado pela Equação [4.8](#page-48-1)

Como apresentado na Seção [2.2,](#page-29-0) é possível fazer uma aproximação deste problema através da equação:

$$
\nabla^2 u^h = 4\tag{4.2}
$$

Como já mencionado no Capítulo [2,](#page-20-0) *u <sup>h</sup>* = Φ*U<sup>s</sup>* assim, uma solução numérica pode ser obtida através da substituição de *u* por *u h* :

$$
\nabla^2 \Phi U_s = 4 \tag{4.3}
$$

<span id="page-47-1"></span>A função de forma utilizada nesse trabalho foi a RPIM (Subseção [2.1.1.2\)](#page-25-0). Para calcular ∇ <sup>2</sup>Φ pode-se utilizar a seguinte equação:

$$
\nabla^2 \Phi_I = \frac{\partial^2 \phi_k}{\partial x^2} + \frac{\partial^2 \phi_k}{\partial y^2} = \sum_{i=1}^n \frac{\partial^2 R_i}{\partial x^2} S_{ik}^a + \sum_{i=1}^n \frac{\partial^2 R_i}{\partial y^2} S_{ik}^a
$$
(4.4)

Passando para forma matricial tem-se:

$$
\frac{\nabla^2 \Phi}{K} U_s = 4 \tag{4.5}
$$

Deste modo:

$$
KU_s = 4\tag{4.6}
$$

Os termos *Ki j* pertencentes a matriz *K*, caso estejam na fronteira recebem o valor 1 (*Ki j* = 1). Todo *Ki j* que não pertence ao domínio de suporte receberá o valor zero,  $K_{ij} = 0$ . Para todos os demais termos têm-se:  $K_{ij} = \frac{\partial^2 R_i}{\partial x^2}$  $\frac{\partial^2 R_i}{\partial x^2} S_{ik}^a + \frac{\partial^2 R_i}{\partial y^2}$ *∂y* <sup>2</sup> *S a i k*.

<span id="page-48-4"></span>As condições de contorno de Dirichlet para esse problema são:

$$
u(x, y)|_{x=0} = y^2 \; ; \; u(x, y)|_{y=0} = x^2
$$
  

$$
u(x, y)|_{x=1} = 1 + y^2 \; ; \; u(x, y)|_{y=1} = x^2 + 1
$$
 (4.7)

<span id="page-48-1"></span>e a solução exata do problema:

$$
u(x, y) = x^2 + y^2
$$
 (4.8)

### <span id="page-48-2"></span>4.1.2 Problema Estático com Fonte Exponencial

Considere agora a função, *u*, gerada por uma distribuição exponencial de carga elétrica, de forma que:

$$
\nabla^2 u + u^h = (2+3x)e^{x-y}, (x, y) \in [0, 1] \times [0, 1]
$$
\n(4.9)

<span id="page-48-0"></span>A Figura [14](#page-51-0) é a solução do problema apresentando nessa seção.

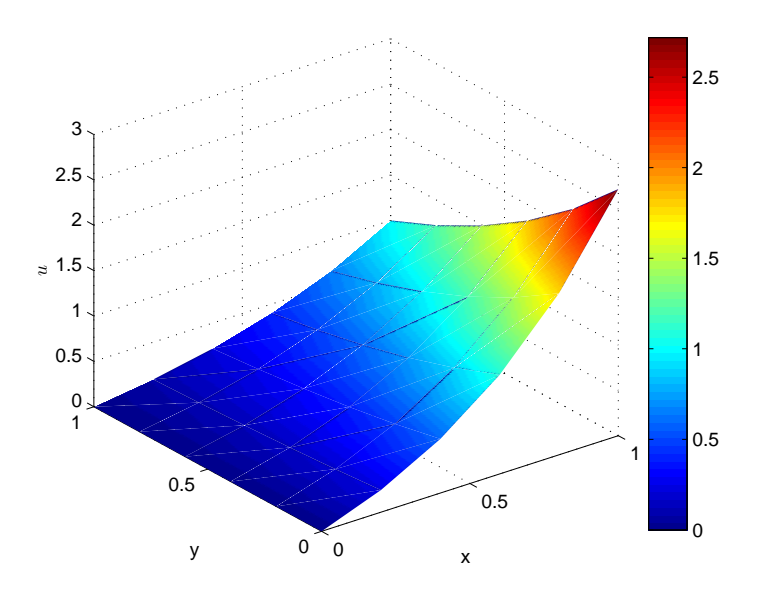

Figura 14 – Solução do problemas representado pela Equação [4.15](#page-49-0)

<span id="page-48-3"></span>Mais uma vez aproxima-se a solução exata por uma solução numérica, de forma que:

$$
\nabla^2 u^h + u^h = (2 + 3x)e^{x-y} \tag{4.10}
$$

Como explicado no Capítulo [2,](#page-20-0) *u <sup>h</sup>* = Φ*U<sup>s</sup>* . Assim, pode-se reescrever a Equação [4.10](#page-48-3) da seguinte forma:

$$
(\nabla^2 \Phi + \Phi) U_s = (2 + 3x)e^{x-y}
$$
\n(4.11)

Para calcular  $\nabla^2\Phi$  pode-se utilizar a Equação [4.4.](#page-47-1)

Passando para Forma matricial tem-se:

$$
\underbrace{(\nabla^2 \Phi + \Phi)}_{K} U_s = (2 + 3x)e^{x - y}
$$
\n(4.12)

Deste modo:

$$
KU_s = (2+3x)e^{x-y}
$$
\n(4.13)

A função de forma utilizadas nesse problema foi a RPIM (Subseção [2.1.1.2\)](#page-25-0). Condições de contorno de Dirichlet

$$
u(x, y)|_{x=0} = 0 \; ; \; u(x, y)|_{y=0} = xe^{x}
$$
  

$$
u(x, y)|_{x=1} = e^{1-y} \; ; \; u(x, y)|_{y=1} = xe^{x-1}
$$
 (4.14)

<span id="page-49-0"></span>Solução exata do problema:

$$
u(x, y) = x e^{x-y} \tag{4.15}
$$

## <span id="page-49-1"></span>4.2 Resultados

Os problemas utilizados aqui já foram discutidos na Seção [4.1.](#page-46-2) Para ambos foram escolhidos os mesmos valores para os parâmetros:

- número de nós iniciais = 36.
- $\epsilon_c = 0.01$  (Equação [2.17\)](#page-25-3).
- $\bullet$  *d<sub>c</sub>* = 0,2 (Equação [2.17\)](#page-25-3).
- $\beta = 0.9$ .
- $v_1 = 1$  *e*  $v_2 = 10$ .

A Figura [15](#page-52-0) apresenta os os gráficos dos três métodos adaptativos tratados nesse trabalho, aplicados ao RPCM (Seção [2.2\)](#page-29-0). Nessa figura, a curva denominada de "Kaufmann"representa o método embasado na teoria presente em [\(KAUFMANN; ENGSTRÖM;](#page-69-4) [FUMEAUX,](#page-69-4) [2010\)](#page-69-4) e mencionado no Capítulo [3](#page-31-0) . A curva denominada "Melhorado", são as adaptações descritas na Seção [3.3](#page-34-0) e detalhadas em [\(FERREIRA et al.,](#page-69-10) [2016\)](#page-69-10). A curva denominada "Contaminação"é referente ao método descrito na Seção [3.4.](#page-39-1) Os resultados foram apresentados através de gráficos que relacionam *l og* (*er r o*) na norma *l* <sup>∞</sup> × *Número de nós no domínio*.

As Figuras [15a](#page-52-0) e [16](#page-52-1) estão relacionadas com o problema modelado na Seção [4.1.1.](#page-46-0) Ao observar essas figuras é possível verificar uma melhoria na estabilidade do método, as oscilações desaparecem para os métodos Melhorado e Contaminação. Além disso, foi preciso cada vez menos nós para alcançar uma precisão igual, ou até melhor que o método referência, descrito em [\(KAUFMANN; ENGSTRÖM; FUMEAUX,](#page-69-4) [2010\)](#page-69-4). A partir da análise das Figuras [16b](#page-52-1) e [16c](#page-52-1) pode-se concluir que, para uma mesma ordem de grandeza do erro, a implementação com melhorias (Método Melhorado, Seção [3.3\)](#page-34-0) gastou 23% de nós a menos durante o refino. Com relação ao número de iterações, o método com as melhorias propostas precisou de apenas 6% do número de iterações do método implementado com base na literatura (Kaufmann [\(KAUFMANN; ENGSTRÖM;](#page-69-4) [FUMEAUX,](#page-69-4) [2010\)](#page-69-4)). Já o Método Adaptativo por Contaminação (Seção [3.4\)](#page-39-1), para este mesmo problema, conseguiu atingir um erro uma ordem de grandeza menor que os métodos adaptativos anteriores e precisou de menos nós. O Método adaptativo por Contaminação gastou 42% de nós a menos que o Método referência e 25% de nós a menos que o método melhorado. Com relação ao número de iterações, o Método adaptativo por Contaminação gastou duas iterações a mais que o método melhorado, mas ainda assim, o total de iterações representa 12% do total de iterações gastos no Método Referência [\(KAUFMANN; ENGSTRÖM; FUMEAUX,](#page-69-4) [2010\)](#page-69-4). Ao analisar a Figura [16d](#page-52-1) nota-se o impacto da seleção forte no Método Adaptativo por contaminação, essa etapa só acrescenta um nó ao domínio se esse nó melhorar a média global dos resíduos (Subseção [3.4.3\)](#page-43-1). Essa decisão faz com que os nós fiquem um pouco mais distribuídos no domínio que os demais métodos. As Figuras [16c](#page-52-1) e [16b](#page-52-1) apresentam a diferença do comportamento do Método Adaptativo por Contaminação (Figura [16d\)](#page-52-1), o método adaptativo por contaminação concentra nós em regiões com alto índice de erro, mas pode-se encontrar nós adicionados ao domínio que diferem do padrão dos modelos adaptativos anteriores.

A Figura [17](#page-53-0) esclarece o impacto da seleção forte no método por contaminação. A Figura [17a](#page-53-0) traz o gráfico do erro do problema utilizado na Seção [4.1.1.](#page-46-0) Diferente dos outros métodos analisados neste trabalho o Método adaptativo por contaminação além

<span id="page-51-0"></span>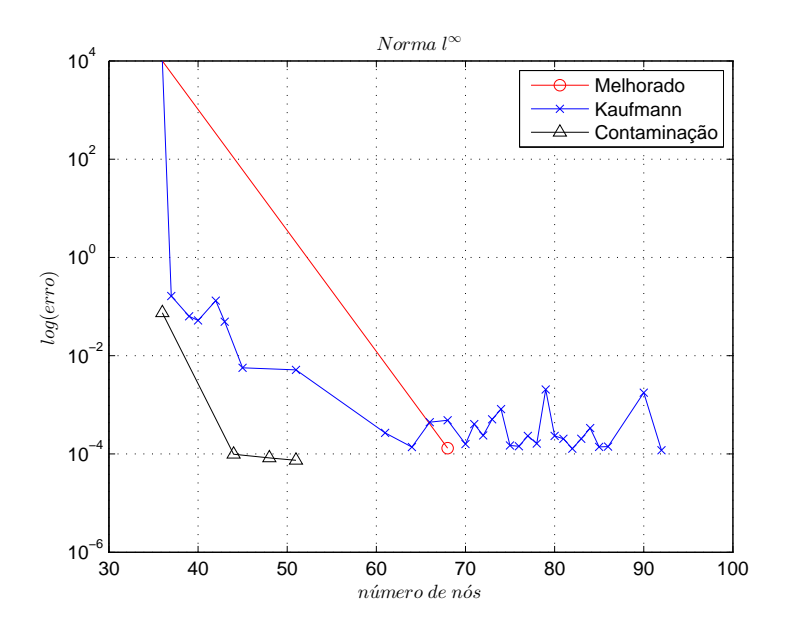

(a) Comparação dos Métodos adaptativos descritos nesse trabalho aplicado ao problema modelado na Subseção [4.1.1](#page-46-0)

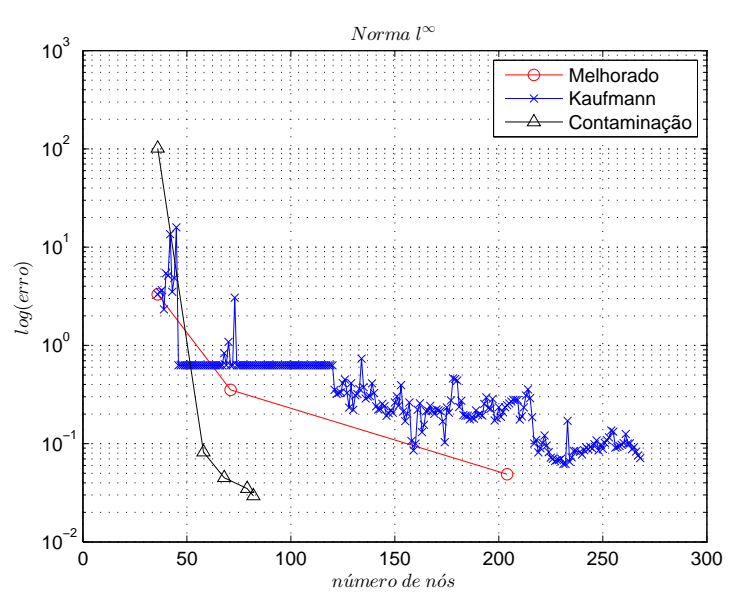

(b) Comparação dos Métodos adaptativos descritos nesse trabalho aplicado ao problema modelado na Subseção [4.1.2](#page-48-2)

Figura 15 – Comparação entre os métodos adaptativos descritos nesse trabalho.

<span id="page-52-0"></span>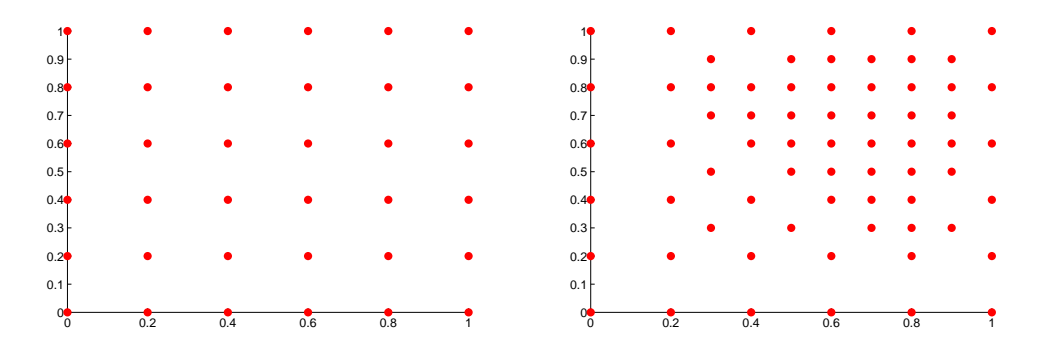

(a) Estado Inicial, 36 nós distribuídos homo-(b) Melhorado. Iterações = 2; erro = 6.3 × geneamente. 10−<sup>4</sup> ; nós = 68 ( Seção [4.1.1\)](#page-46-0)

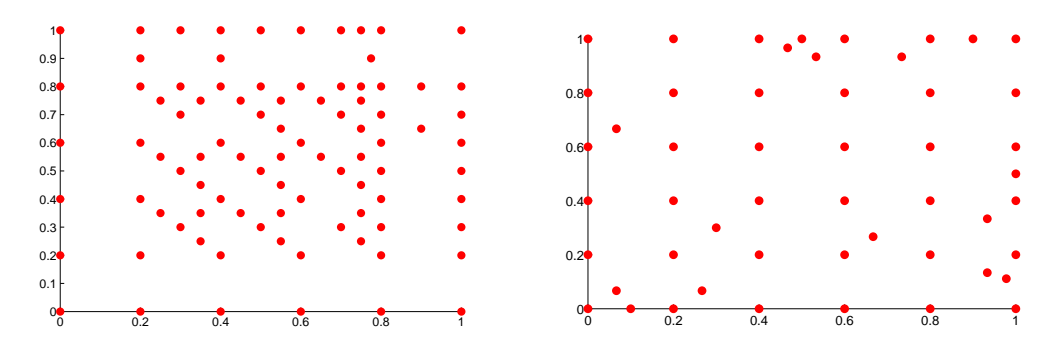

(c) Kaufmann. Iterações = 31; erro = 7.7  $\times$  (d) Contaminação. Iterações = 4; erro = 7.4  $\times$ 10−<sup>4</sup> ; nós = 89. ( Seção [4.1.1\)](#page-46-0) 10−<sup>5</sup> ; nós = 51. ( Seção [4.1.1\)](#page-46-0)

Figura 16 – Comparação entre o Estado Inicial e os estados finais para os Métodos adaptativos: Kaufmann, Melhorado e Contaminação

<span id="page-52-1"></span>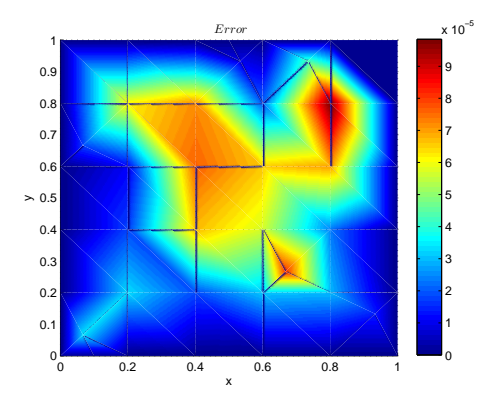

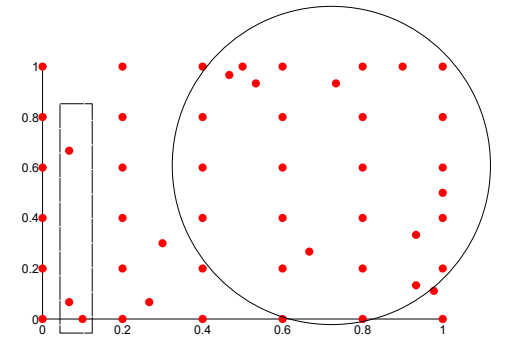

(a) Erro provido da diferença entra a Função (b) Domínio Final do Método Adaptativo analítica  $u(x, y) = x^2 + y^2$  (Seção [4.1.1\)](#page-46-0) e a aproximação *u h* .

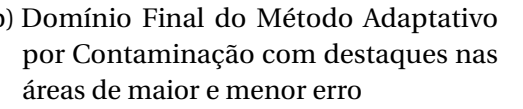

Figura 17 – Destaques nas áreas de maior erro representada por um círculo menor erro representado por um Retângulo pontilhado

de adicionar nós nas áreas de maior erro, área assinalada por um círculo na Figura [17b,](#page-53-0) ele também adiciona nós em regiões com baixo íncide de erro do domínio, conforme assinalado por um retângulo tracejado (Figura [17b\)](#page-53-0). Esses nós não estão em uma região com um alto índice de erro, mas contribuíram para diminuir a média global dos resíduos, então foram escolhidos para permanecer no domínio na Seleção Forte.

<span id="page-53-0"></span>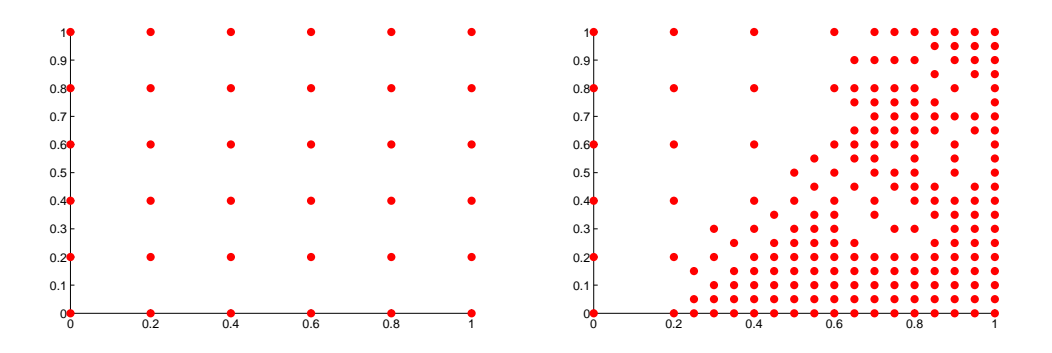

(a) Estado Inicial, 36 nós distribuídos homo-(b) Melhorado. Iterações = 4; erro = 2.6 × geneamente. 10−<sup>1</sup> ; nós = 204 (Seção [4.1.2\)](#page-48-2).

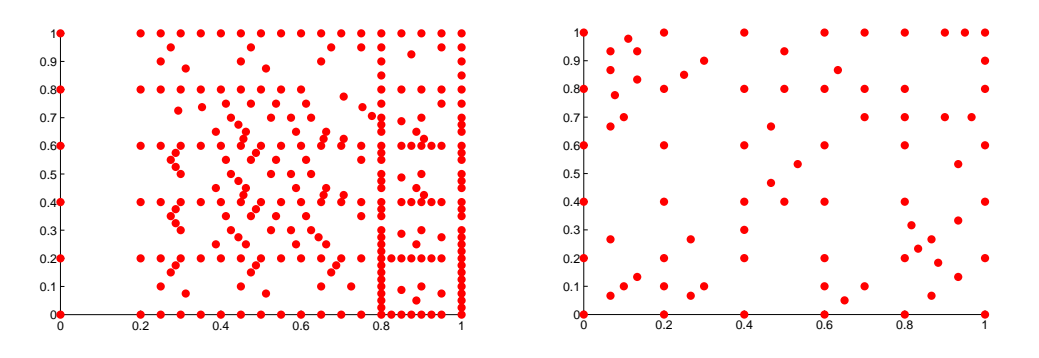

(c) Kaufmann. Iterações = 232; erro = 2.5× (d) Contaminação. Iterações = 5; erro 2.9× 10−<sup>1</sup> ; nós = 268 (Seção [4.1.2\)](#page-48-2). 10−<sup>2</sup> , nós = 82 (Seção [4.1.2\)](#page-48-2).

Figura 18 – Comparação entre o Estado Inicial e Final e os Estados finais para os Métodos adaptativos: Kaufmann, Melhorado e Contaminação

As Figuras [15b](#page-52-0) e [18](#page-54-0) são referentes ao problema modelado na Seção [4.1.2.](#page-48-2) Nessa abordagem, também, é possível verificar uma melhoria na estabilidade para os métodos Melhorado e Contaminação. Além disso, a partir da análise das Figuras [18b](#page-54-0) e [18c](#page-54-0) podese verificar que, para uma mesma ordem de grandeza do erro, a implementação com melhorias gastou 23% de nós a menos na etapa final do refino. Já com relação ao número de iterações, o método com as melhorias propostas precisou de apenas 1.7% do número de iterações do método implementado com base na literatura. Com relação ao método adaptativo por Contaminação, foram necessários 69% a menos de nós comparado com o Método referência e 59% a menos, comparado com o Método Melhorado para conseguir atingir uma precisão melhor que os dois. Com relação ao número de iterações, o Método adaptativo por contaminação gastou uma iteração a mais que o método melhorado, mas, ainda assim, o número de iterações gastos pelo Método adaptativo representam 2.1% do número total de iterações do método referência. É importante ressaltar que o Método adaptativo por Contaminação conseguiu um erro quase uma ordem de grandeza menor que os demais métodos adaptativos descritos nesse trabalho, para esse problema.

<span id="page-54-0"></span>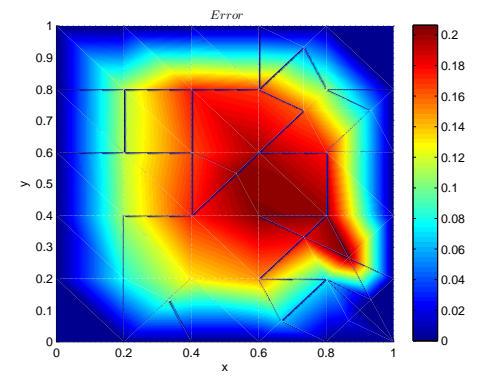

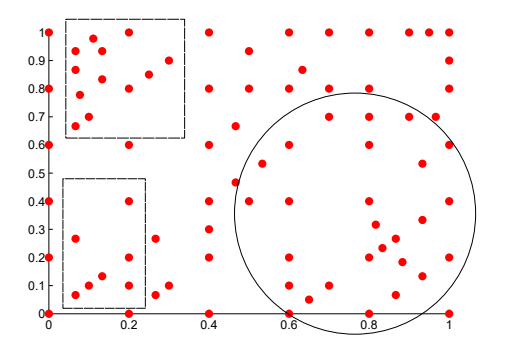

(a) Erro entre a solução exata *u*(*x*, *y*) = (b) Domínio Final do Método Adaptativo *xex*−*<sup>y</sup>* e a aproximação *u h* por Contaminação com destaques

Figura 19 – Destaques nas áreas de maior erro representado por um (círculo) e menor erro representado por um (Retângulo pontilhado)

A Figura [19](#page-54-1) esta representando o mesmo comportamento da Figura [17,](#page-53-0) mas aqui trata-se do problema modelado na Seção [4.1.2.](#page-48-2) Mais uma vez é possível observar que a distribuição de nós no domínio foi menos concentrada. O Método adaptativo por contaminação adiciona nós nas áreas de alto valor de erro, destacada com um círculo, mas a etapa da Seleção Forte, novamente, coloca nós em áreas de baixo ou nenhum índice de erro, representadas com um retângulos tracejados.

<span id="page-54-1"></span>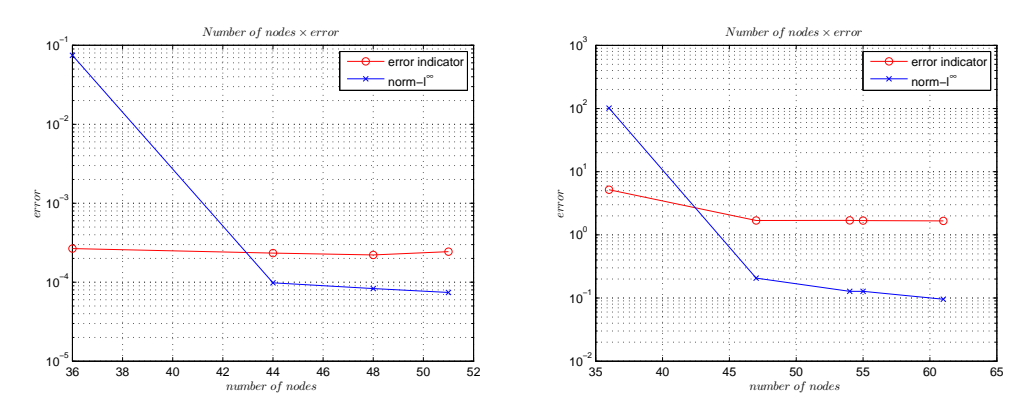

(a) Comparação entre o Indicador de erro (b) Comparação entre o Indicador de erro e o erro real na norma−*l* <sup>∞</sup> para o problema modelado na Seção [4.1.1](#page-46-0)

e o erro real na norma−*l* <sup>∞</sup> para o problema modelado na Seção [4.1.2](#page-48-2)

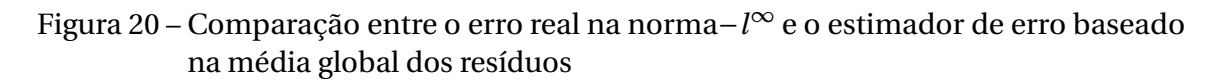

A Figura [20](#page-55-0) apresenta uma comparação entre o erro na norma−*l* <sup>∞</sup> e o estimador de erro baseado na norma residual (Subseção [3.4.1\)](#page-40-0). Esse estimador é o utilizado no Refinamento por contaminação para determinar quais serão os nós candidatos a permanecerem no domínio. Pode-se observar que esse estimador é conservador pois permanece com uma margem de segurança do erro real. A partir do momento que o erro real tende a estabilizar, os testes realizados nesse trabalho demonstram que o estimador de erro se mantém com uma margem levemente maior que o erro real. Essa característica pode prevenir do usuário errar para um valor de erro menor que o real.

<span id="page-55-0"></span>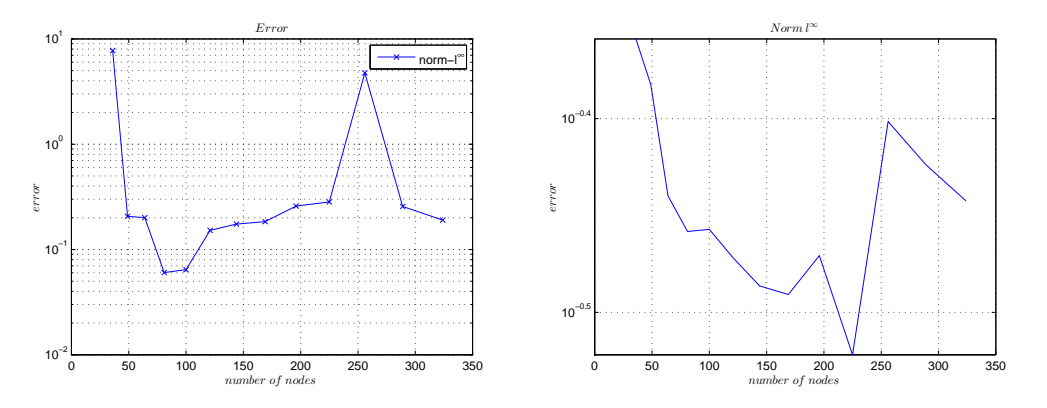

(a) Erro na norma−*l* <sup>∞</sup> para o Refino Uni-(b) Erro na norma−*l* <sup>∞</sup> para o Refino Uniforme para o problema da Seção [4.1.1](#page-46-0) forme para o problema da Seção [4.1.2](#page-48-2)

Figura 21 – Resultados para um Refinamento Uniforme aplicado aos problemas das Seções [4.1.1](#page-46-0) e [4.1.2](#page-48-2)

Os gráficos apresentados na Figura [21](#page-57-0) demonstram o comportamento de um refinamento uniforme aplicado em formato de um *grid*. Nesse refinamento uniforme os testes foram iniciados com um *grid* 6 × 6, com nós igualmente espaçados, e posteriormente o número de nós foi aumentado gradualmente. Os nós foram acrescidos da seguinte forma:  $6 \times 6$ ,  $7 \times 7$  até  $18 \times 18$ . A convergência do erro está apresentado na norma−*l* <sup>∞</sup> e nota-se a presença de oscilações e a precisão ficou aquém dos resultados obtidos através dos métodos adaptativos presentes nesse trabalho. Com esses testes de refinamento uniforme, fica ainda mais evidente a necessidade de etapas que estabilização, como a Seleção Forte.

## <span id="page-55-1"></span>4.3 Resultados e Análises Envolvendo a Aplicação do Método Adaptativo por Contaminação

Nesta seção serão apresentadas resultados e análises considerando a aplicação do Método Adaptativo por Contaminação.

#### <span id="page-56-0"></span>4.3.1 Problema Eletrostático com Fonte Senoidal

Considere o problema onde um potencial eletrostático, *u*, é gerado a partir de uma distribuição senoidal de carga em um domínio quadrado:

$$
\nabla^2 u = -8\pi^2 \sin(2\pi x) \cos(2\pi y), \ (x, y) \in [0, 1] \times [0, 1] \tag{4.16}
$$

As condições de contorno de Dirichlet para esse problema são:

$$
u(x, y)|_{x=0} = 0 \; ; \; u(x, y)|_{y=0} = \sin(2\pi x)
$$
  

$$
u(x, y)|_{x=1} = 0 \; ; \; u(x, y)|_{y=1} = \sin(2\pi x)
$$
 (4.17)

e a solução exata do problema:

<span id="page-56-1"></span>
$$
u(x, y) = \sin(2\pi x)\cos(2\pi y)
$$
\n(4.18)

A função de forma utilizadas nesse problema foi a RPIMp (Subseção [2.1.1.3\)](#page-27-0). Além disso, a distrubuição inicial de nós nesse problema foi de 8 × 8, gerando 64 nós iniciais. As demais especificações seguem os mesmos padrões dos problemas anteriores.

A Figura [22a](#page-58-0) apresenta a solução da Equação [4.18.](#page-56-1) A Figura [22b](#page-58-0) apresenta a convergência do erro durante o processamento do Método Adaptativo por Contaminação apresentado na norma−*l* <sup>∞</sup> e norma−*l* 2 comparados com o estimador de erro. Como pode ser observado na Figura [23d,](#page-60-0) ao final do processamento do Método Adaptativo por Contaminação foi possível obter um erro real estimado na norma−*l* <sup>∞</sup> de 8.6×10−<sup>4</sup> . Ao analisar a Figura [22b](#page-58-0) é possível observar que, mais uma vez, o estimador de erro se manteve conservador ao estabilizar com valor um pouco mais elevado que o erro real.

A Figura [23](#page-60-0) apresenta as iterações que geraram a Figura [22b.](#page-58-0) Durante essas iterações são apresentados 4 tipos diferentes de resultados: o erro real na Norma−*l* <sup>∞</sup>, a distribuição de nós no domínio, o resíduo (média residual, Subseção [3.4.3\)](#page-43-1) e o estimador de erro (Norma residual, Subseção [3.4.1\)](#page-40-0). Na Figura [23,](#page-60-0) cada iteração possui 4 figuras com os seus respectivos títulos referente a cada um desses resultados mencionados.

Com a apresentação da Figura [23](#page-60-0) é possível acompanhar o desempenho da norma residual e da Seleção Forte. Essas estratégias, descritas na Subseção [3.4.1](#page-40-0) e na Seção [3.4.3,](#page-43-1) serviram aos seus fins e proporcionaram uma distribuição nodal coerente com o erro real. Outro fato interessante é que a média residual cai a cada iteração devido a atuação da Seleção Forte.

O teste apresentado na Figura [24](#page-60-1) envolveu um relaxamento da condição de escolha da Seleção Forte, Subseção [3.4.3.](#page-43-1) Esse relaxamento consiste em multiplicar a média residual (Subseção [3.4.3\)](#page-43-1) por 1.15, assim se o nó candidato diminuir a média residual em menos que 1.15 da medial residual anterior, então esse nó é adicionado

<span id="page-57-0"></span>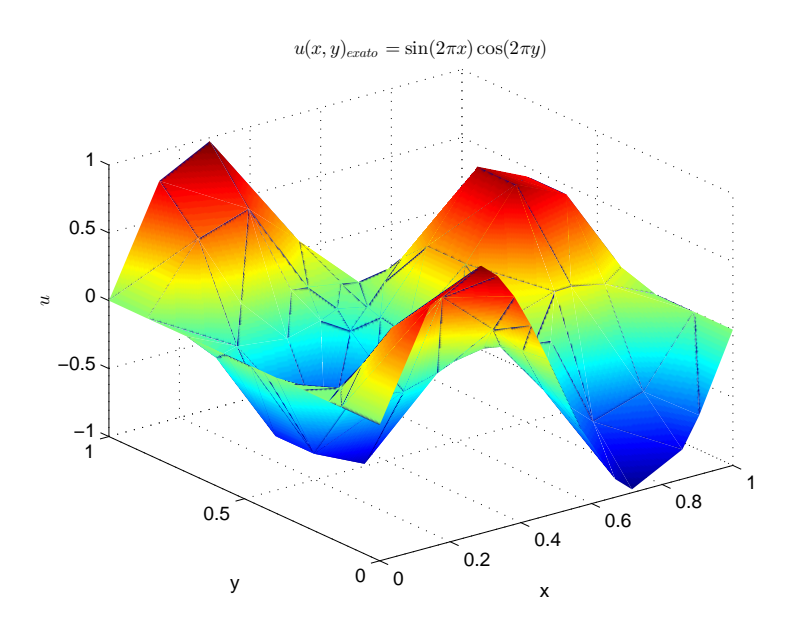

(a) Solução exata para a equação:  $u(x, y) = sin(2πx)cos(2πy)$ 

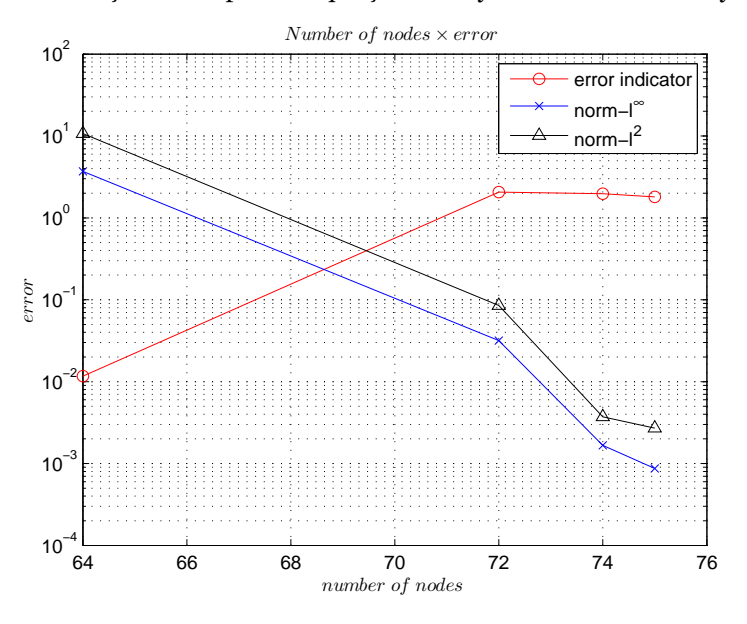

(b) Convergência do Erro comparado com o Estimador de erro.

Figura 22 – Solução do problema e apresentação da convergência do erro na norma−*l* ∞ e norma−*l* 2 comparados com o estimador de erro

ao domínio. A estratégia implementada nesse teste permitiu que mais nós fossem adicionados ao domínio, mas esses nós não melhoraram a precisão do RPCM (Seção [2.2\)](#page-29-0). Outro ponto interessante é que mais nós foram adicionados ao domínio para alcançar um erro de uma ordem de grandeza superior que o teste descrito pela Figura [22.](#page-58-0)

A Figura [25](#page-61-1) apresenta um refinamento uniforme realizado exatamente como o da Seção [4.1.](#page-46-2) A convergência do erro para esse teste está apresentada na norma−*l* ∞ e norma−*l* 2 . Mais uma vez é possível perceber as melhorias trazidas pela aplicação

<span id="page-58-0"></span>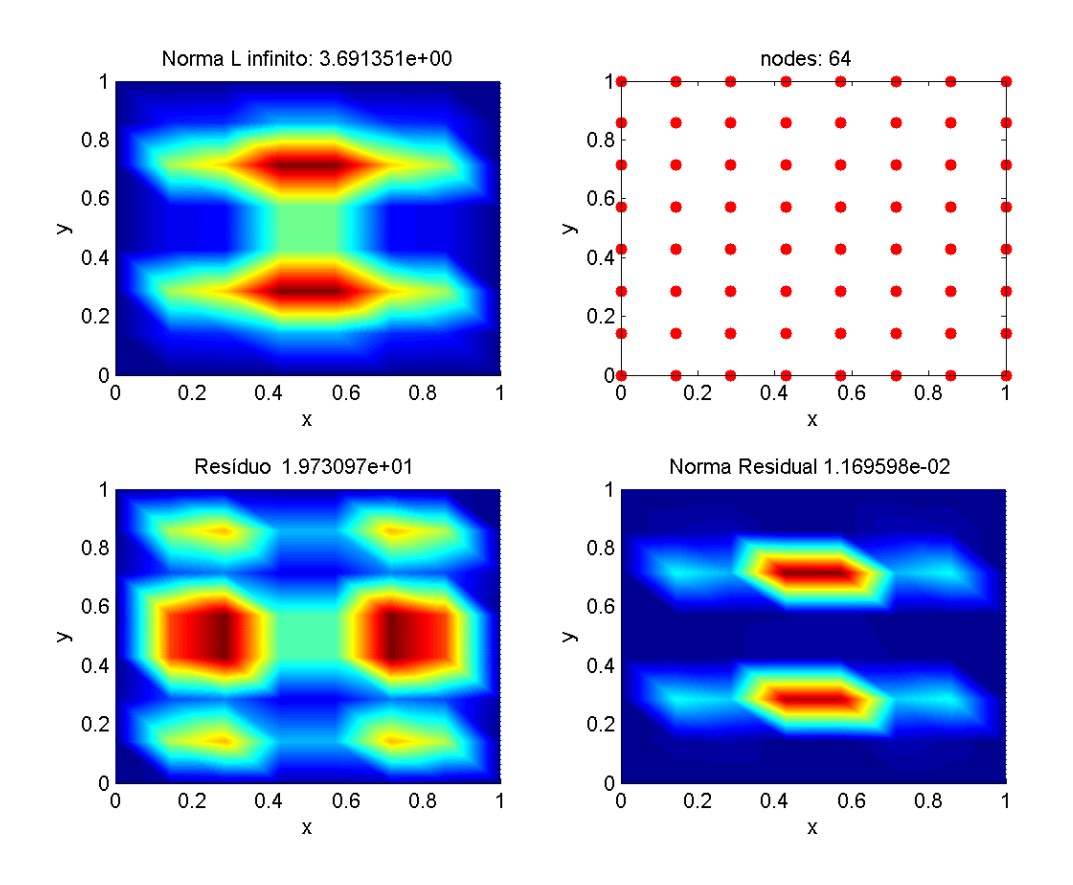

#### (a) Primeira Iteração

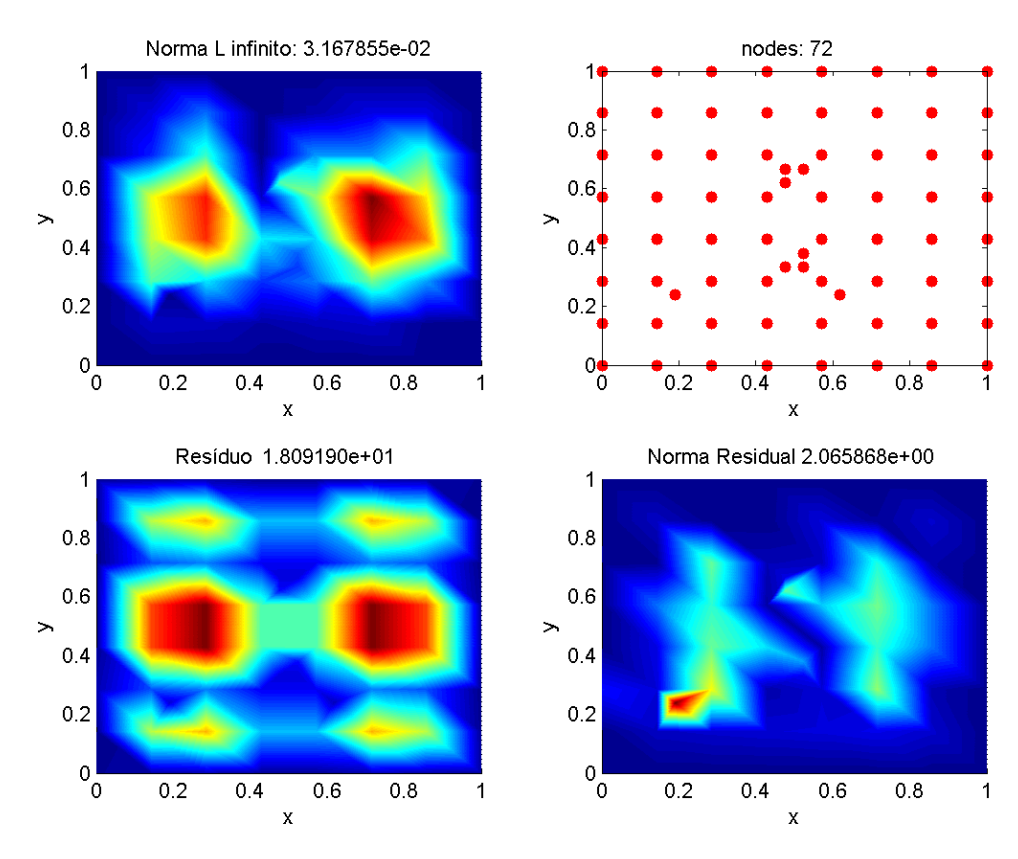

(b) Segunda Iteração

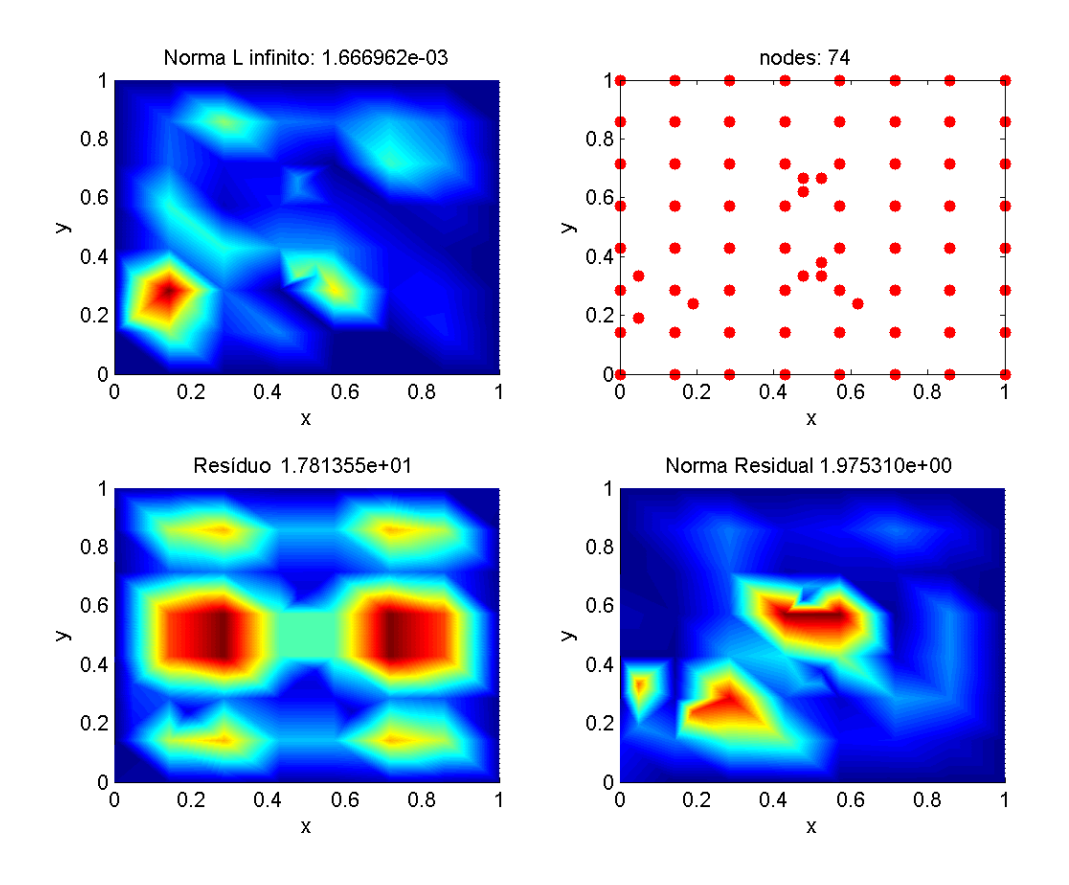

#### (c) Terceira Iteração

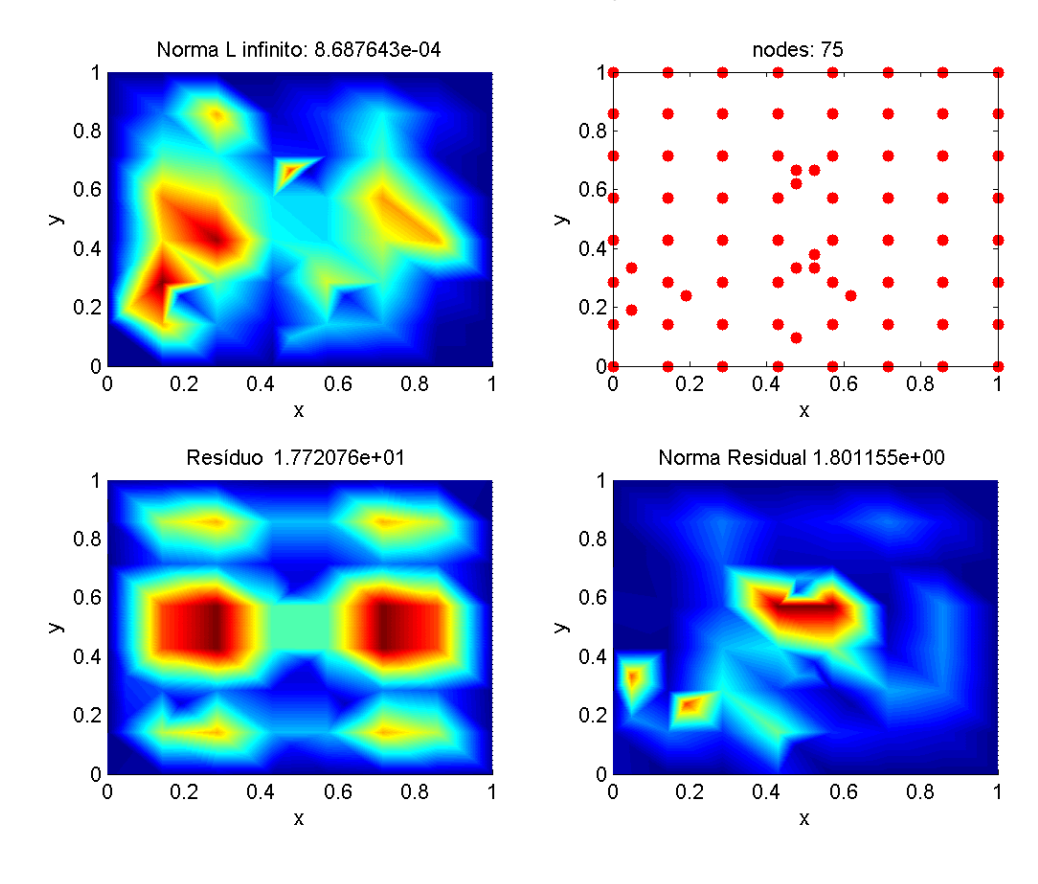

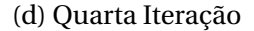

Figura 23 – Iterações do Método Adaptativo por Contaminação comparando o erro real na Norma−*l* <sup>∞</sup>, a distribuição de nós no domínio, o resíduo (média residual, Subseção [3.4.3\)](#page-43-1) e o estimador de erro (Norma residual, Subseção [3.4.1\)](#page-40-0).

<span id="page-60-0"></span>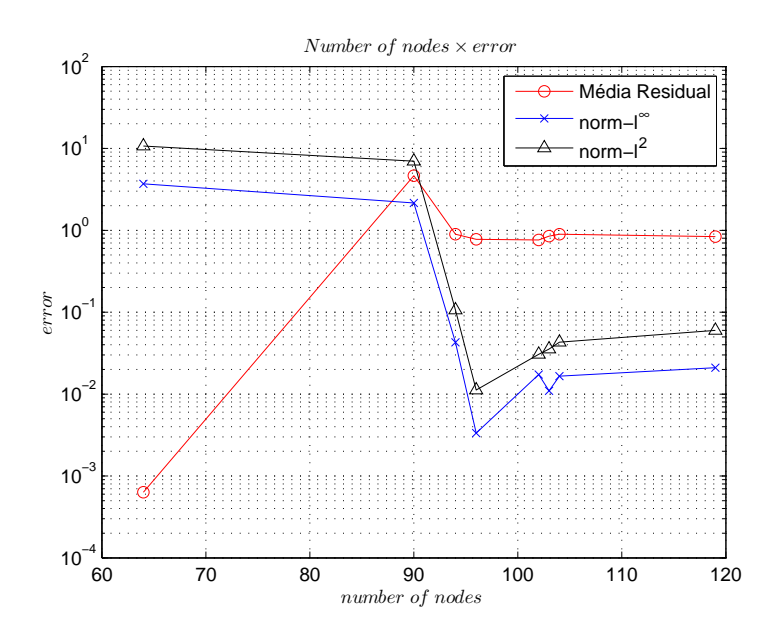

Figura 24 – Apresentação da convergência do erro na norma−*l* <sup>∞</sup> e norma−*l* 2 comparados com o estimador de erro

<span id="page-60-1"></span>do método adaptativo. Os Resultados do refinamento uniforme não se aproximam da precisão alcançada pelo método adaptativo e a convergência do erro durante o refinamento uniforme apresenta instabilidade.

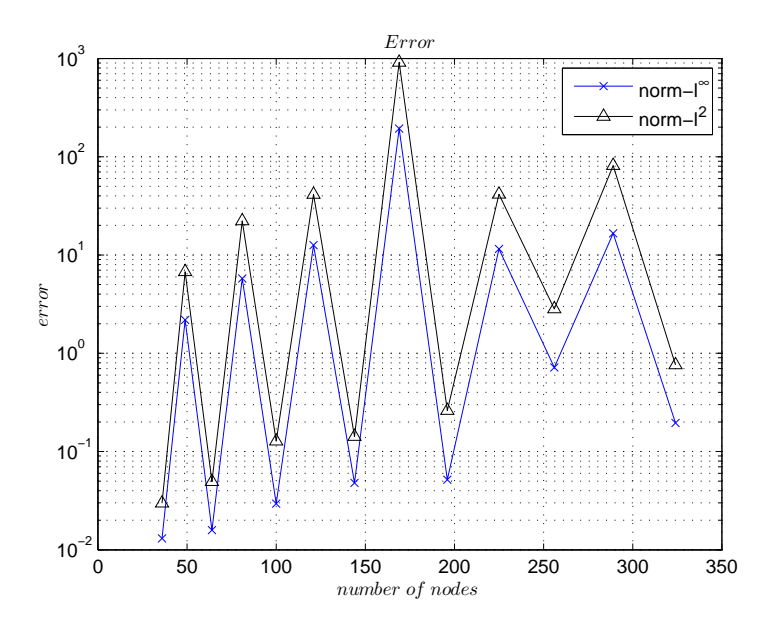

Figura 25 – Apresentação da convergência do erro na norma−*l* <sup>∞</sup> e norma−*l* <sup>2</sup> para um refinamento uniforme

#### <span id="page-61-2"></span>4.3.2 Benchmarking

Como ultimo resultado desse capítulo será apresentado um problema baseado em uma constante *τ*:

<span id="page-61-3"></span><span id="page-61-0"></span>
$$
u = 2^{4\tau} x^{\tau} (1 - x)^{\tau} y^{\tau} (1 - y)^{\tau}
$$
 (4.19)

A Equação [4.19](#page-61-3) representa o potencial eletrostático, *u*, do problema que será resolvido nessa subseção. A fonte desse problema é representada por:

$$
f = -\tau u(x, y) ((\tau - 1) ((x^{-2}) + ((1 - x)^{-2}) + (y^{-2}) + ((1 - y)^{-2})) - 2\tau ((x(1 - x))^{-1} + (y(1 - y))^{-1}))
$$
\n(4.20)

<span id="page-61-1"></span>Esse problema apresenta um pico na solução que pode ser controlado através da constante *τ*. A solução exata desse problema pode ser encontrada na Figura [26.](#page-62-0)

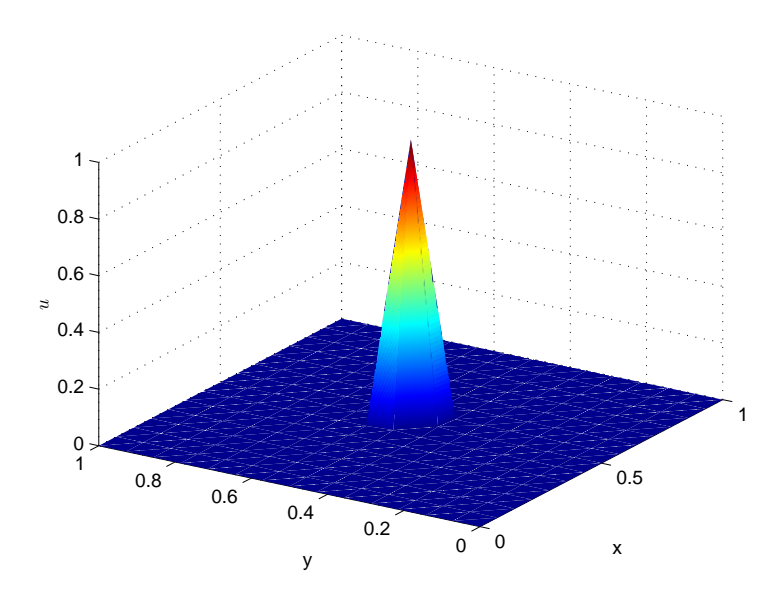

Figura 26 – Solução exata do Problema

Para a solução desse problema foi imposta a condição de Dirichlet igual a zero em toda a sua fronteira. O primeiro  $\tau$  escolhido para solucionar o problema foi 2.5  $\times$  10<sup>2</sup>. As condições iniciais desse problema são exatamente iguais as condições do problema abordado na Subseção [4.3.1.](#page-56-0)

A Figura [27](#page-63-0) apresenta a convergência do erro na norma−*l* <sup>∞</sup> e norma−*l* 2 comparados com o estimador de erro descrito na Subseção [3.4.1.](#page-40-0) Observe essa comparação não se mostrou diferente das já apresentadas nesse trabalho com relação a convergência do erro e o estimador de erro.

A Figura [28](#page-64-0) apresenta algumas das iterações que construíram o gráfico apresentado na Figura [27.](#page-63-0) Nessa figura serão apresentadas a primeira, a quarta e a sétima iteração. Para cada uma dessas iterações a primeira figura representa o erro real na

<span id="page-62-0"></span>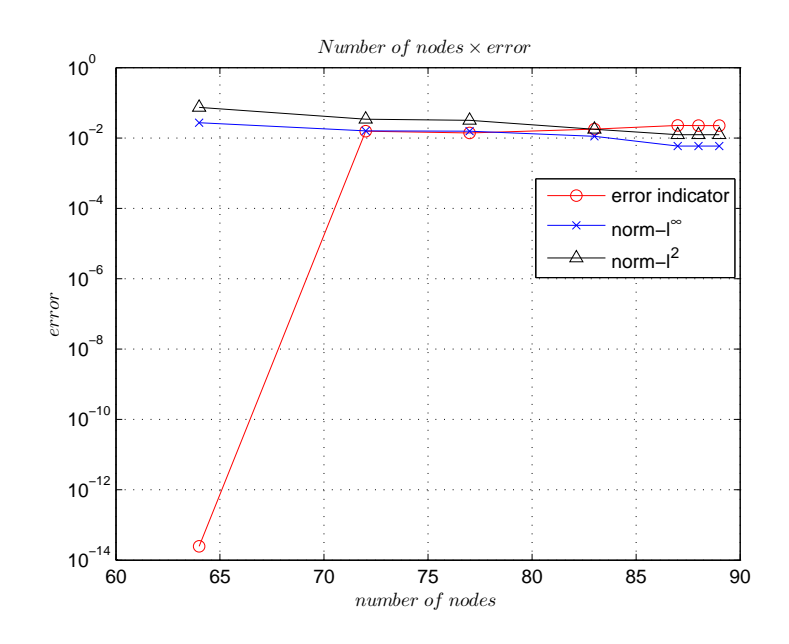

Figura 27 – Apresentação da convergência do erro na norma−*l* <sup>∞</sup> e norma−*l* 2 comparados com o estimador de erro

norma−*l* <sup>∞</sup>, a segunda figura apresenta o estimador de erro (Norma residual, Subseção [3.4.1\)](#page-40-0) e a distribuição de nós no domínio. Como na Subseção [4.3.1,](#page-56-0) é possível perceber que a distribuição está condizente com o erro real. Assim, esse teste apresenta resultados que levam a crer que as etapas do método adaptativo por contaminação estão servindo aos seus fins. Além disso, é possível perceber traços da seleção forte, pois não temos nós concentrados somente nas áreas de de erro elevado.

O problema apresentado nessa seção mostrou-se desafiador a partir do momento que foi diminuído o valor da constante *τ* presente nas Equações [4.19](#page-61-3) e [4.20.](#page-61-0) Para um valor de *τ* = 2.5×10 foi obtido a convergência do erro presente na Figura [29.](#page-0-0) Observe que foram adicionados quase a mesma quantidade de nós da Figura [27.](#page-63-0) Entretanto não houve melhora no erro, outra característica é que o estimador do erro não se mostrou conservador nessa configuração. Para valores de *τ* memores que o aplicado no teste da figura [29](#page-0-0) não se obteve melhoria no refino.

<span id="page-63-0"></span>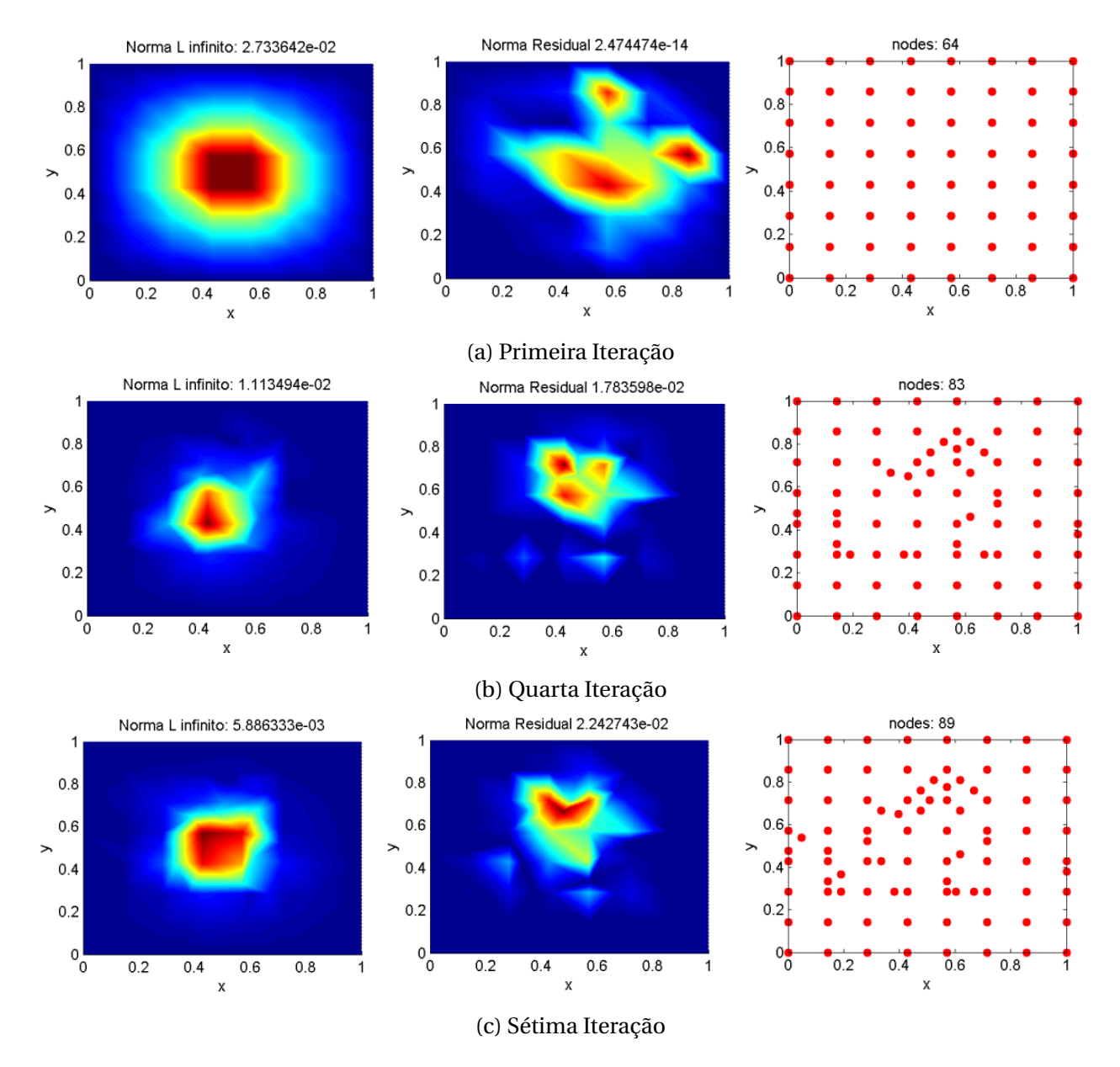

Figura 28 – Iterações do Método Adaptativo por Contaminação comparando o erro real na Norma−*l* <sup>∞</sup>, estimador de erro (Norma residual, Subseção [3.4.1\)](#page-40-0) e a distribuição de nós no domínio .

<span id="page-64-1"></span><span id="page-64-0"></span>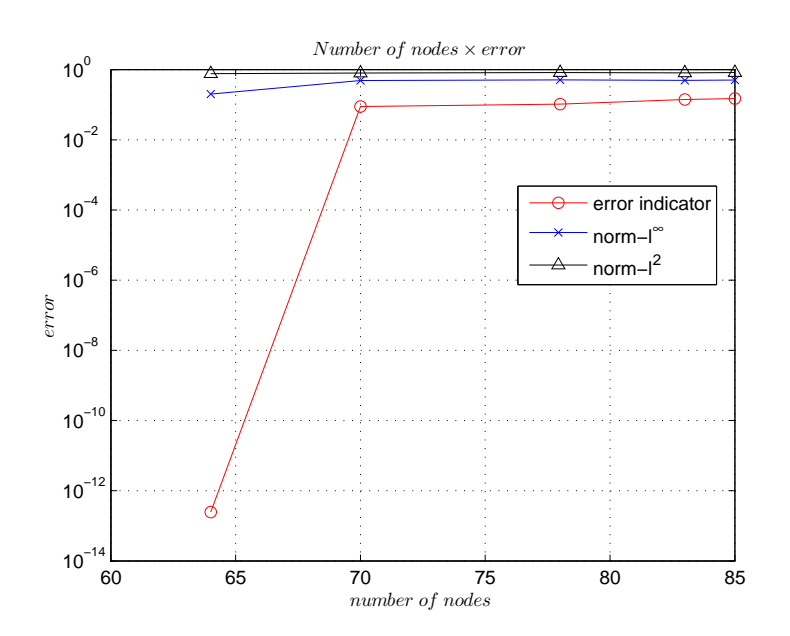

Figura 29 – Apresentação da convergência do erro na norma−*l* <sup>∞</sup> e norma−*l* 2 comparados com o estimador de erro

# $\overline{\text{CAP}}$

# **Conclusão**

<span id="page-65-1"></span><span id="page-65-0"></span>O principal objetivo desse trabalho foi construir um método adaptativo que abordasse um conjunto de requisitos que foram descritos nas Seções [1.2.1](#page-18-1) e [1.2.2.](#page-18-2) No decorrer desse trabalho foi possível implementar o Método Adaptativo por Contaminação. O principal objetivo desse trabalho foi alcançado: o método adaptativo por contaminação esta implementado, foi testado e discutido nesse texto.

Com relação a adição de nós, os testes executados nesse trabalho nos apresentaram uma redução considerável quando o Método Adaptativo por Contaminação é Comparado com os demais métodos adaptativos descritos nesse trabalho. O método implementado aqui conseguiu atingir uma precisão melhor que os métodos utilizados para comparação e chegou a gastar até 69% a menos de nós.

Outro teste aplicado foi o refinamento uniforme. Esse teste reforçou a importância de um refinamento adaptativo e reforçou ainda mais a necessidade e uma etapa que controle a instabilidade entre uma iteração e outra. No refinamento uniforme, além de não alcançar a mesma precisão do refinamento adaptativo, ainda houve oscilações entre as iterações.

Ainda no tema de convergência do erro, os testes realizados nesse trabalho apresentaram um ganho considerável: não ocorrem oscilações nas curvas de convergência do erro dos métodos adaptativos melhorada e por Contaminação.

O critério que foi utilizado para monitorar o desempenho do método adaptativo, a média global dos resíduos, se mostrou um bom estimador. Além desse índice ser utilizado para determinar quais dos nós candidatos realmente irão participar do domínio, ele ainda apresentou resultados interessantes quando comparados ao erro real, baseado na norma−*l* <sup>∞</sup>, principalmente após a estabilização do método.

Com relação à precisão, foi possível verificar uma melhoria no caso do Método

Adaptativo por Contaminação quando comparado com os demais métodos adaptativos presentes nesse trabalho. O método implementado aqui chegou a atingir um erro com até uma ordem de grandeza menor que os outros métodos adaptativos.

## <span id="page-66-0"></span>5.1 Trabalhos Autorais Publicados

Diretamente relacionado com essa pesquisa foram publicados os trabalhos:

- FERREIRA, L. A. et al. Melhorias em um Processo Adaptativo Aplicado em um Método sem Malha de Forma Forte. MOMAG 2016: 17º SBMO - Simpósio Brasileiro de Micro-ondas e Optoeletrônica e 12º CBMag - Congresso Brasileiro de Eletromagnetismo, 2016.
- SOUZA, F. et al. An h-Adaptive Natural Element Method To Solve Static Electromagnetic Problems. IEEE Conference on Electromagnetic Field Computation (CEFC), 2016

O primeiro trabalho serviu de embasamento para a implementação do Método Adaptativo por Contaminação. O segundo trabalho utilizou de algumas ideias pesquisadas aqui para desenvolver um método adaptativo aplicado em outro método sem malha, o *Natutral Element Method* [\(SUKUMAR; MORAN; BELYTSCHKO,](#page-70-10) [1998\)](#page-70-10).

O primeiro trabalho que despertou o interesse por métodos numéricos sem malha e foi o primeiro passo apara essa pesquisa está descrito em:

• FERREIRA, L. A. et al. Graphical Interface for Electromagnetic Problem Solving Using Meshless Methods. Journal of Microwaves, Optoelectronics and Electromagnetic Applications, v. 14, n. April, p. 54–66, 2015.

Também participei como segundo autor no desenvolvimento e codificação dos trabalhos a seguir, que não estão diretamente associados ao tema desta dissertação.

- Bernardes Júnior, F.; FERREIRA, L. A. Otimização de Portfólios de Energia não Despachável. Simpósio Brasileiro de Pesquisa Operacional (SBPO), 2016. [\(Bernardes](#page-68-7) [Júnior; FERREIRA,](#page-68-7) [2016\)](#page-68-7)
- GONTIJO, F. et al. Optimal Energy Portfolios with Demand Prediction and Distributed Generation Sources. Middle East Power Systems Conference (MEPCOM), 2016. [\(GONTIJO et al.,](#page-69-12) [2016\)](#page-69-12)

## <span id="page-67-0"></span>5.2 Trabalhos Futuros

Como trabalhos futuros propoem-se desenvolver os resultados apresentados em [\(SOUZA et al.,](#page-70-9) [2016\)](#page-70-9) adicionando formulações baseadas em forma fraca e fazer comparação desses resultados com os resultados já obtidos nessa pesquisa.

Outro passo interessante a ser implementado é a adição dos resultados presentes nesse trabalho ao *MFree Editor*, descrito em [\(FERREIRA et al.,](#page-68-8) [2014\)](#page-68-8) e [\(FERREIRA et al.,](#page-68-9) [2015\)](#page-68-9)

Verificar o desempenho do Método adaptativo por Contaminação com controladores inteligentes, como os controladores *Fuzzy* alterando os valores das constantes que gerenciam o método.

Outro interesse futuro é criar um framework utilizando Programação Orientada a Objetos para deixar os testes mais dinâmicos e facilitar a manipulação do método.

# **Referências**

<span id="page-68-2"></span>AFSARI, A.; MOVAHHEDI, M. An Adaptive Radial Point Interpolation Meshless Method for Simulation of Electromagnetic and Optical Fields. v. 50, n. 7, 2014. Citado na página [15.](#page-14-1)

<span id="page-68-1"></span>ATLURI, S. N.; SHEN, S. The meshless local Petrov-Galerkin (MLPG) method - A simple and less-costly alternative to the finite element and boundary element methods . *CMES - Computer Modeling in Engineering and Sciences*, v. 3, n. 1, p. 11–51, 2002. Citado 2 vezes nas páginas [13](#page-12-0) e [20.](#page-19-0)

<span id="page-68-5"></span>BEHRENS, J.; ISKE, A.; KÄSER, M. Adaptive meshfree method of backward characteristics for nonlinear transport equations. In: *Meshfree methods for partial differential equations*. [S.l.]: Springer, 2003. p. 21–36. Citado 2 vezes nas páginas [31](#page-30-1) e [32.](#page-31-1)

<span id="page-68-0"></span>BELYTSCHKO, T.; LU, Y. Y.; GU, L. Element-free {G}alerkin methods. *International Journal for Numerical Methods in Engineering*, v. 37, n. 2, p. 229–256, 1994. Citado 2 vezes nas páginas [13](#page-12-0) e [20.](#page-19-0)

<span id="page-68-6"></span>BERG, M. de et al. *Computational Geometry Algorithms and Applications*. Second. [S.l.]: Springer-Verlag, 2000. Citado 3 vezes nas páginas [32,](#page-31-1) [33](#page-32-2) e [38.](#page-37-2)

<span id="page-68-7"></span>Bernardes Júnior, F.; FERREIRA, L. A. Otimização de Portfólios de Energia não Despachável. *Simpósio Brasileiro de Pesquisa Operacional (SBPO)*, 2016. Citado na página [65.](#page-64-1)

<span id="page-68-3"></span>BOYCE, W.; DIPRIMA, R. *Elementary Differential Equations and Boundary Value Problems*. [S.l.]: Wiley, 2008. Citado na página [19.](#page-18-4)

<span id="page-68-4"></span>FASSHAUER, G. E.; ZHANG, J. G. On choosing "optimal" shape parameters for RBF approximation. *Numerical Algorithms*, v. 45, n. 1-4, p. 345–368, 2007. ISSN 1017-1398. Disponível em: [<http://link.springer.com/10.1007/s11075-007-9072-8>.](http://link.springer.com/10.1007/s11075-007-9072-8) Citado 3 vezes nas páginas [24,](#page-23-5) [33](#page-32-2) e [35.](#page-34-4)

<span id="page-68-8"></span>FERREIRA, L. A. et al. Interface Gráfica para Solução de Problemas de Contorno Usando Métodos sem Malha. In: *16º SBMO - Simpósio Brasileiro de Micro-ondas e Optoeletrônica e 11º CBMag - Congresso Brasileiro de Eletromagnetismo (MOMAG 2014)*. Curitiba, Brazil: [s.n.], 2014. Citado na página [66.](#page-65-1)

<span id="page-68-9"></span>FERREIRA, L. A. et al. Graphical Interface for Electromagnetic Problem Solving Using Meshless Methods. *Journal of Microwaves, Optoelectronics and Electromagnetic Applications*, v. 14, n. April, p. 54–66, 2015. Disponível em: [<http://www.jmoe.org/index.](http://www.jmoe.org/index.php/jmoe/article/view/461) [php/jmoe/article/view/461>.](http://www.jmoe.org/index.php/jmoe/article/view/461) Citado na página [66.](#page-65-1)

<span id="page-69-10"></span>FERREIRA, L. A. et al. Melhorias em um Processo Adaptativo Aplicado em um Método sem Malha de Forma Forte. *MOMAG 2016: 17º SBMO - Simpósio Brasileiro de Micro-ondas e Optoeletrônica e 12º CBMag - Congresso Brasileiro de Eletromagnetismo*, 2016. Citado 6 vezes nas páginas [28,](#page-27-4) [30,](#page-29-4) [33,](#page-32-2) [35,](#page-34-4) [38](#page-37-2) e [49.](#page-48-4)

<span id="page-69-1"></span>FONSECA, A. R. et al. Improving the Mixed Formulation for Meshless Local Petrov Galerkin Method. *IEEE Transactions on Magnetics*, v. 46, p. 2907–2910, 2010. Citado 2 vezes nas páginas [13](#page-12-0) e [20.](#page-19-0)

<span id="page-69-12"></span>GONTIJO, F. et al. Optimal Energy Portfolios with Demand Prediction and Distributed Generation Sources. *Middle East Power Systems Conference (MEPCOM)*, 2016. Citado na página [65.](#page-64-1)

<span id="page-69-7"></span>HUGHES, T. J. R. *The Finite Element Method: Linear Static and Dynamic Finite Element Analysis*. [S.l.]: Dover Publications, 2000. Citado na página [19.](#page-18-4)

<span id="page-69-4"></span>KAUFMANN, T.; ENGSTRÖM, C.; FUMEAUX, C. Residual-based adaptive refinement for meshless eigenvalue solvers. *2010 International Conference on Electromagnetics in Advanced Applications*, n. x, p. 244–247, 2010. Citado 9 vezes nas páginas [15,](#page-14-1) [30,](#page-29-4) [31,](#page-30-1) [32,](#page-31-1) [33,](#page-32-2) [35,](#page-34-4) [37,](#page-36-1) [40](#page-39-2) e [49.](#page-48-4)

<span id="page-69-5"></span>KAUFMANN, T.; ENGSTRÖM, C.; FUMEAUX, C. A comparison of three meshless algorithms: Radial point interpolation, non-symmetric and symmetric Kansa method. *2011 IEEE MTT-S International Microwave Symposium*, n. 2, p. 1–1, 2011. Disponível em: [<http://ieeexplore.ieee.org/lpdocs/epic03/wrapper.htm?arnumber=5973217>.](http://ieeexplore.ieee.org/lpdocs/epic03/wrapper.htm?arnumber=5973217) Citado 3 vezes nas páginas [15,](#page-14-1) [32](#page-31-1) e [33.](#page-32-2)

<span id="page-69-6"></span>KAUFMANN, T.; ENGSTRÖM, C.; FUMEAUX, C. Adaptive meshless methods in electromagnetic modeling : A gradient-based refinement strategy. n. October 2015, 2011. Citado 4 vezes nas páginas [15,](#page-14-1) [31,](#page-30-1) [32](#page-31-1) e [33.](#page-32-2)

<span id="page-69-11"></span>KOWALCZYK, P.; MROZOWSKI, M. Mesh-free approach to Helmholtz equation based on radial basis functions. n. 4, p. 71–74, 2005. Citado 2 vezes nas páginas [32](#page-31-1) e [33.](#page-32-2)

<span id="page-69-8"></span>LIMA, N. Z. *Métodos sem Malha Aplicados ao Eletromagnetismo: Formas Fracas Enfraquecidas e Funções de Forma Vetoriais*. Tese (Doutorado) — Universidade Federal de Minas Gerais, 2016. Citado na página [19.](#page-18-4)

<span id="page-69-0"></span>LIMA, N. Z.; FONSECA, A. R.; MESQUITA, R. C. Application of local point interpolation method to electromagnetic problems with material discontinuities using a new visibility criterion. *IEEE Transactions on Magnetics*, v. 48, n. 2, p. 615–618, Feb 2012. ISSN 0018-9464. Citado na página [13.](#page-12-0)

<span id="page-69-9"></span>LIU, G.; KEE, B. An Adaptive Meshfree Least-Squares Method. *Ase.Uc.Edu*, 2005. Citado 5 vezes nas páginas [20,](#page-19-0) [30,](#page-29-4) [31,](#page-30-1) [32](#page-31-1) e [35.](#page-34-4)

<span id="page-69-2"></span>LIU, G. R. *Mesh Free Methods: Moving Beyond the Finite Element Method*. [S.l.]: CRC Press, 2002. Citado 7 vezes nas páginas [13,](#page-12-0) [19,](#page-18-4) [20,](#page-19-0) [21,](#page-20-1) [23,](#page-22-4) [25](#page-24-1) e [26.](#page-25-5)

<span id="page-69-3"></span>LIU, G. R.; GU, Y. T. *An introduction to meshfree methods and their programming*. [S.l.: s.n.], 2005. 1–479 p. ISBN 1402032285. Citado 4 vezes nas páginas [13,](#page-12-0) [20,](#page-19-0) [21](#page-20-1) e [23.](#page-22-4)

<span id="page-70-2"></span>LIU, G. R.; TU, Z. H. An adaptive procedure based on background cells for meshless methods. *Computer Methods in Applied Mechanics and Engineering*, v. 191, n. 17-18, p. 1923–1943, 2002. ISSN 00457825. Citado 4 vezes nas páginas [14,](#page-13-0) [24,](#page-23-5) [31](#page-30-1) e [32.](#page-31-1)

<span id="page-70-8"></span>LIU, X. et al. Radial point interpolation collocation method (RPICM) for partial differential equations. *Computers and Mathematics with Applications*, v. 50, n. 8-9, p. 1425–1442, 2005. ISSN 08981221. Citado na página [28.](#page-27-4)

<span id="page-70-1"></span>MIRZAEI, D.; SCHABACK, R. Direct Meshless Local Petrov – Galerkin ( DMLPG ) method : A generalized MLS approximation. *Applied Numerical Mathematics*, Elsevier B.V., v. 68, p. 73–82, 2013. ISSN 01689274. Disponível em: [<http:](http://dl.acm.org/citation.cfm?id=2450904) [//dl.acm.org/citation.cfm?id=2450904>.](http://dl.acm.org/citation.cfm?id=2450904) Citado na página [14.](#page-13-0)

<span id="page-70-4"></span>MITCHELL, W. F. Adaptive refinement for arbitrary finite-element spaces with hierarchical bases. *Journal of Computational and Applied Mathematics*, v. 36, n. 1, p. 65 – 78, 1991. ISSN 0377-0427. Special Issue on Adaptive Methods. Citado na página [15.](#page-14-1)

<span id="page-70-3"></span>MORIN, P.; NOCHETTO, R. H.; SIEBERT, K. G. Data oscillation and convergence of adaptive fem. *SIAM Journal on Numerical Analysis*, v. 38, n. 2, p. 466–488, 2000. Citado na página [15.](#page-14-1)

<span id="page-70-0"></span>NICOMEDES, W.; MESQUITA, R.; MOREIRA, F. Calculating the band structure of photonic crystals through the meshless local petrov-galerkin (mlpg) method and periodic shape functions. *IEEE Transactions on Magnetics*, v. 48, n. 2, p. 551–554, Feb 2012. ISSN 0018-9464. Citado na página [13.](#page-12-0)

<span id="page-70-6"></span>POLYCARPOU, A. C. *Introduction to the Finite Element Method in Electromagnetics*. [S.l.: s.n.], 2006. 1–126 p. ISSN 1932-1252. ISBN 1598290460. Citado 2 vezes nas páginas [19](#page-18-4) e [31.](#page-30-1)

<span id="page-70-9"></span>SOUZA, F. et al. An h-Adaptive Natural Element Method To Solve Static Electromagnetic Problems. *IEEE Conference on Electromagnetic Field Computation (CEFC)*, 2016. Citado 2 vezes nas páginas [31](#page-30-1) e [66.](#page-65-1)

<span id="page-70-10"></span>SUKUMAR, N.; MORAN, B.; BELYTSCHKO, T. The natural element method in solid mechanics. v. 887, n. December 1997, p. 839–887, 1998. Citado 2 vezes nas páginas [31](#page-30-1) e [65.](#page-64-1)

<span id="page-70-7"></span>TAFLOVE, A. *Computational Electrodynamics - The Finite-Difference Time-Domain Method*. Norwood, MA: Artech House, 2000. Citado na página [19.](#page-18-4)

<span id="page-70-5"></span>ZHANG, X. Adaptive RPIM meshless method. n. 10201026, p. 2388–2392, 2011. Citado na página [15.](#page-14-1)